## Logika Radosna 5

Jerzy Pogonowski

Zakład Logiki Stosowanej UAM www.logic.amu.edu.pl pogon@amu.edu.pl

<span id="page-0-0"></span>KRP: tablice analityczne

### Plan na dziś

Podamy, dla przykładu, jedną z operacji konsekwencji w KRP: konsekwencję wyznaczoną przez tablice analityczne.

Zakładamy, że słuchacze pamiętają, czym jest konsekwencja tablicowa w KRZ.

Dowody wszystkich twierdzeń z niniejszej prezentacji przedstawiono w pliku tabkrp.pdf. Podano tam również kilkadziesiąt szczegółowo omówionych przykładów oraz zadania, wszystkie z rozwiązaniami.

## O drzewach — przypomnienie

Wszystkie potrzebne elementarne pojęcia dotyczące drzew podane zostały na poprzednich wykładach. Tu przypomnimy jedynie, z jakich pojęć będziemy korzystać:

- drzewo, korzeń, gałąź, liść
- (bezpośredni) przodek i (bezpośredni) potomek wierzchołka
- poziom drzewa, wysokość drzewa
- rząd wierzchołka, rząd drzewa
- drzewa: skończone, nieskończone, rzędu skończonego
- **•** Lemat Königa
- poddrzewo, przedłużenie drzewa (na gałęzi) drzewem
- poprzeczny i wzdłużny porządek wierzchołków drzewa.

### Drzewa znakowane

Przez drzewo znakowane elementami zbioru A rozumiemy układ  $(D, f)$ taki, że:

- $D = (X, x_0, R)$  jest drzewem,
- $\bullet$  f :  $D \rightarrow A$  jest funkcją (przyporządkowującą każdemu wierzchołkowi drzewa D element zbioru A).

W podanych niżej konstrukcjach drzewa będą znakowane formułami języka KRP.

Niech  $(D, f)$  bedzie drzewem znakowanym, a P gałęzią w D. Mówimy, że element  $f(x)$  występuje na gałęzi P, jeśli  $x \in P$ . Zauważmy, że jeśli  $(D, f)$  jest drzewem znakowanym elementami zbioru A, a P jest gałęzią w D, to element  $f(x)$  (gdzie  $x \in P$ ) może na gałęzi P wystąpić wielokrotnie.

### Numeracja wystąpień

Niech  $(D, f)$  będzie drzewem znakowanym, P gałęzią w D, gdzie  $D = (X, x_0, R)$ , a  $f : X \rightarrow A$ . Elementy gałęzi P są, z definicji, liniowo uporządkowane przez relację R. Poszczególne wystąpienia elementu  $a \in A$ na gałęzi P można ponumerować, wykorzystując porządek R gałęzi P:

- $\boldsymbol{p}$ ierwszym wystąpieniem a na  $P$  jest para  $(x_i,a)$  taka, że  $a=f(x_i)$ oraz  $\mathsf{x}_i$  jest  $R$ -najmniejszym elementem  $P$  takim, że  $\mathsf{a} = f(\mathsf{x}_i);$
- jeśli  $(x_i, a)$  jest *n*-tym wystąpieniem *a* na *P*, przez  $n+1$  wystąpienie *a* na  $P$  rozumiemy parę  $(x_j, a)$  taką, że  $a = f(x_j)$  oraz  $x_j$  jest  $R$ -najmniejszym elementem  $P$  takim, że  $a=f(\mathsf{x}_i)$  i  $\mathsf{x}_i R \mathsf{x}_j$ . Jeśli takie  $\mathsf{x}_{\!j}$  nie istnieje, to  $(\mathsf{x}_{\!i}, \mathsf{a})$  jest  $o$ statnim wystąpieniem  $\mathsf{a}$  na  $P.$

Rozważane dalej drzewa będą rzędu skończonego. Nadto, będziemy rozważać sytuacje, gdy gałąź jest nieskończona dokładnie wtedy, gdy ten sam element występuje na niej nieskończenie wiele razy.

### Drzewa syntaktyczne termów

Przez drzewo syntaktyczne termu rozumiemy każde znakowane drzewo skończonego rzędu (o zadanym poprzecznym porządku wierzchołków) T takie, że:

- $\bullet$  Liście  $\tau$  są znakowane zmiennymi lub stałymi indywiduowymi.
- Każdy wierzchołek  $T$ , nie będący liściem, jest znakowany termem złożonym postaci  $f(t_1, \ldots, t_n)$ .
- Każdy wierzchołek, który jest znakowany termem postaci  $f(t_1, \ldots, t_n)$ ma dokładnie n bezpośrednich potomków, znakowanych przez  $t_1, \ldots, t_n$  oraz uporządkowanych (poprzecznie) w tej właśnie kolejności.

Jeśli korzeń drzewa syntaktycznego termu  $T$  jest znakowany termem  $f(t_1, \ldots, t_n)$ , to mówimy, że T jest drzewem syntaktycznym termu  $f(t_1,\ldots,t_n)$ .

### Drzewa syntaktyczne termów

- Każdy term t ma dokładnie jedno drzewo syntaktyczne.
- $\bullet$  Jeśli  $\tau$  jest drzewem syntaktycznym termu bazowego, to liście  $\tau$  nie są znakowane zmiennymi.

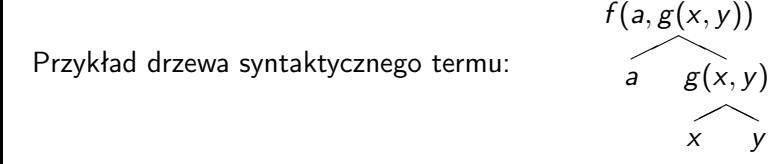

Uwaga. Drzewa syntaktyczne termów nie są, w ogólności drzewami nierozwojowymi w sensie watykańskim. Poszczególne ich wierzchołki (nie będące liśćmi) mogą mieć dowolną skończoną liczbę bezpośrednich potomków, zależną od liczby argumentów symbolu funkcyjnego występującego w danym wierzchołku.

## Drzewa syntaktyczne formuł atomowych

- Przez szkielet drzewa syntaktycznego formuły atomowej rozumiemy każde znakowane drzewo rzędu skończonego o wysokości 1, którego korzeń jest znakowany formułą atomową, a liście (w porządku poprzecznym) są znakowane argumentami tej formuły. Jeśli korzeń takiego drzewa jest znakowany formułą atomową  $R(t_1, \ldots, t_n)$ , to jego liście są znakowane termami  $t_1, \ldots, t_n$  (w porządku poprzecznym, w tej właśnie kolejności).
- Przez drzewo syntaktyczne formuły atomowej rozumiemy każde drzewo otrzymane ze szkieletu drzewa syntaktycznego formuły atomowej przez zastąpienie liści tego szkieletu drzewami syntaktycznymi termów znakujących te liście.
- Jeśli korzeń drzewa syntaktycznego formuły atomowej jest znakowany formułą  $R(t_1, \ldots, t_n)$ , to mówimy, że jest to *drzewo syntaktyczne* tej właśnie formuły.

## Drzewa syntaktyczne formuł atomowych

Wprost z tej definicji wynika, że każda formuła atomowa ma dokładnie jedno drzewo syntaktyczne. Oto przykład prostego drzewa syntaktycznego formuły atomowej:

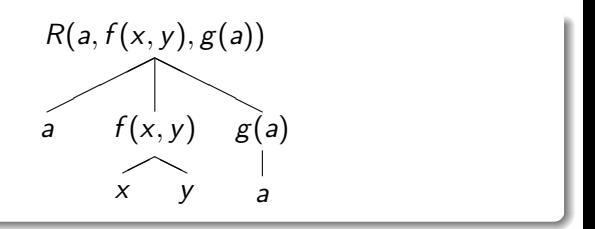

# Szkielety drzew syntaktycznych formuł

Szkieletem drzewa syntaktycznego formuły nazywamy każde znakowane nierozwojowe w sensie watykańskim drzewo  $T$  z poprzecznym porządkiem wierzchołków takie, że:

- $\bullet$  Liście  $\tau$  są znakowane formułami atomowymi.
- $\bullet$  Jeśli w jest wierzchołkiem  $\tau$  nie będącym liściem i w ma dokładnie jednego bezpośredniego potomka znakowanego formułą  $\alpha$ , to w jest znakowany jedną z formuł:  $\neg \alpha$ ,  $\forall x \alpha$  lub  $\exists \alpha$ , dla pewnej zmiennej x.
- $\bullet$  Jeśli w jest wierzchołkiem  $\tau$  nie będącym liściem i w ma dokładnie dwóch bezpośrednich potomków znakowanych formułami  $\alpha$  oraz  $\beta$  (w tej kolejności, w porządku poprzecznym), to w jest znakowany jedną z formuł:  $\alpha \wedge \beta$ ,  $\alpha \vee \beta$ ,  $\alpha \rightarrow \beta$  lub  $\alpha \equiv \beta$ .

# Drzewa syntaktyczne formuł

Przez drzewo syntaktyczne formuły rozumiemy każde znakowane drzewo z poprzecznie uporządkowanymi wierzchołkami otrzymane ze szkieletu drzewa syntaktycznego formuły poprzez zastąpienie liści tego szkieletu drzewami syntaktycznymi formuł atomowych znakujących te liście. Jeśli korzeń drzewa syntaktycznego formuły  $T$  jest znakowany formułą  $\alpha$ , to mówimy, że T jest drzewem syntaktycznym formuły  $\alpha$ . Oto prosty przykład drzewa syntaktycznego formuły:

$$
\exists x (P(a, x) \rightarrow Q(a, f(x, a, b)))
$$
  
\n
$$
P(a, x) \rightarrow Q(a, f(x, a, b))
$$
  
\n
$$
P(a, x) \qquad Q(a, f(x, a, b))
$$
  
\n
$$
\downarrow
$$
  
\n
$$
\downarrow
$$
  
\n
$$
\downarrow
$$
  
\n
$$
\downarrow
$$
  
\n
$$
\downarrow
$$
  
\n
$$
\downarrow
$$
  
\n
$$
\downarrow
$$
  
\n
$$
\downarrow
$$
  
\n
$$
\downarrow
$$
  
\n
$$
\downarrow
$$
  
\n
$$
\downarrow
$$
  
\n
$$
\downarrow
$$
  
\n
$$
\downarrow
$$
  
\n
$$
\downarrow
$$
  
\n
$$
\downarrow
$$
  
\n
$$
\downarrow
$$
  
\n
$$
\downarrow
$$
  
\n
$$
\downarrow
$$
  
\n
$$
\downarrow
$$
  
\n
$$
\downarrow
$$
  
\n
$$
\downarrow
$$
  
\n
$$
\downarrow
$$
  
\n
$$
\downarrow
$$
  
\n
$$
\downarrow
$$
  
\n
$$
\downarrow
$$
  
\n
$$
\downarrow
$$
  
\n
$$
\downarrow
$$
  
\n
$$
\downarrow
$$
  
\n
$$
\downarrow
$$
  
\n
$$
\downarrow
$$
  
\n
$$
\downarrow
$$
  
\n
$$
\downarrow
$$
  
\n
$$
\downarrow
$$
  
\n
$$
\downarrow
$$
  
\n
$$
\downarrow
$$
  
\n
$$
\downarrow
$$
  
\n
$$
\downarrow
$$
  
\n
$$
\downarrow
$$
  
\n
$$
\downarrow
$$
  
\n
$$
\downarrow
$$
  
\n
$$
\downarrow
$$
  
\n
$$
\downarrow
$$
  
\n
$$
\downarrow
$$
  
\n
$$
\downarrow
$$
  
\n
$$
\downarrow
$$
  
\n
$$
\downarrow
$$
  
\n
$$
\downarrow
$$
  
\n
$$
\downarrow
$$
  
\n

# Głębokość formuły

Zauważmy, że:

- Każda formuła ma dokładnie jedno drzewo syntaktyczne.
- Jeśli korzeń szkieletu drzewa syntaktycznego jest znakowany formułą  $\alpha$ , to wierzchołki tego szkieletu drzewa syntaktycznego są znakowane podformułami formuły  $\alpha$  oraz termami występującymi w  $\alpha$ .

Głębokością formuły  $\alpha$  nazywamy wysokość jej drzewa syntaktycznego.

Niektóre dowody indukcyjne dotyczące tablic analitycznych przeprowadzane są przez indukcję właśnie po głębokości formuł.

### Intuicje dotyczące metody TA

Intuicje dotyczące TA dla formuł bez kwantyfikatorów zostały podane na wykładach 11–12. Definicje podstawowych pojęć semantycznych dla KRP podano w wykładach 16–17. Warunki spełniania formuł języka KRP (przez wartościowania w strukturach relacyjnych ) wykorzystują stałe indywiduowe nazywające elementy uniwersum interpretacji. Odpowiadają im następujące, *intuicyjnie* (!) sformułowane, ustalenia:

- Gdy za prawdziwe (w ustalonej interpretacji) uznajemy zdanie postaci  $\exists x \alpha(x)$ , to uznamy też za prawdziwe zdanie postaci  $\alpha(a)$ , dla *pewnej* stałej indywiduowej a, oznaczającej jakiś obiekt w uniwersum tej intepretacji.
- Gdy za prawdziwe (w ustalonej interpretacji) uznamy zdanie postaci  $\forall x \alpha(x)$ , to uznamy też za prawdziwe wszystkie zdania postaci  $\alpha(t)$ , dla każdego termu bazowego oznaczającego jakiś obiekt z uniwersum tejże interpretacji.

# Przypomnienie: relacja spełniania

Uwaga. Przypominamy (zobacz wykład 16), że definicja spełniania formuły w strukturze przez wartościowanie miała, dla przypadku formuł z kwantyfikatorami, postać następującą:

- $\mathfrak{M}\models_{\mathsf{w}}\forall \mathsf{x}_i\ (\alpha)$  wtedy i tylko wtedy, gdy  $\mathfrak{M}\models_{\mathsf{w}_i^{m}} \alpha$  dla każdego  $m \in M$ :
- $\mathfrak{M}\models_\mathsf{w}\exists \mathsf{x}_i\ (\alpha)$  wtedy i tylko wtedy, gdy  $\mathfrak{M}\models_{\mathsf{w}_i^{m}} \alpha$  dla pewnego  $m \in M$ .

Wartościowanie  $w_i^m$  jest ciągiem, w którym na *i-*tym miejscu występuje element  $m$  z uniwersum interpretacji  $\mathfrak{M}$ .

Dla dowolnej interpretacji  $\mathfrak{M}$  w języku rachunku predykatów L niech  $L^{\mathfrak{M}}$ oznacza język L, do którego dodajemy stałe indywiduowe  $c_m$  dla każdego m należącego do uniwersum interpretacji M. Stosujemy przy tym umowę, że interpretacją stałej  $c_m$  w strukturze  $\mathfrak{M}$  jest element m.

## Interpretacja termów bazowych

Określimy interpretację termów bazowych w dowolnej interpretacji M:

- $\bullet$  (przypominamy, że) każda stała indywiduowa c jest interpretowana jako pewien element  $c^{\mathfrak{M}}$  uniwersum struktury  $\mathfrak{M}$ ;
- $\bullet$  (przypominamy, że) każdy symbol funkcyjny n-argumentowy f jest interpretowany jako pewna n-argumentowa funkcja  $f^{\mathfrak{M}}$  określona na uniwersum struktury  $\mathfrak{M}$  i o wartościach w tym uniwersum;
- $\bullet$  jeśli  $t_1, \ldots, t_n$  są termami bazowymi, a f jest n-argumentowym symbolem funkcyjnym, to interpretacją termu bazowego  $f(t_1, \ldots, t_n)$ jest  $f^{\mathfrak{M}}(t_1^{\mathfrak{M}}, \ldots, t_n^{\mathfrak{M}}).$

Jeśli każdy element interpretacji  $\mathfrak{M}$  jest wartością jakiegoś termu bazowego z L, to można indukcyjnie określić relację  $\models$  spełniania zdań języka L w interpretacji  $\mathfrak M$  w następujący sposób (tu  $R^{\mathfrak M}$  jest relacia bedaca interpretacją *n*-argumentowego predykatu R w  $\mathfrak{M}$ , a  $t^{\mathfrak{M}}$  jest interpretacją termu  $t \le \mathfrak{M}$ :

Jerzy Pogonowski (MEG) [Logika Radosna 5](#page-0-0) KRP: tablice analityczne 15 / 111

## Spełnianie zdań

- $\bullet$   $\mathfrak{M} \models R(t_1, \ldots, t_n)$  wtedy i tylko wtedy, gdy zachodzi  $R^{\mathfrak{M}}(t_1^{\mathfrak{M}}, \ldots, t_n^{\mathfrak{M}});$
- $\bullet$   $\mathfrak{M} \models (\alpha) \land (\beta)$  wtedy i tylko wtedy, gdy  $\mathfrak{M} \models \alpha$  oraz  $\mathfrak{M} \models \beta$ ;
- $\bullet$   $\mathfrak{M} \models (\alpha) \vee (\beta)$  wtedy i tylko wtedy, gdy  $\mathfrak{M} \models \alpha$  lub  $\mathfrak{M} \models \beta$ ;
- $\bullet$   $\mathfrak{M} \models (\alpha) \rightarrow (\beta)$  wtedy i tylko wtedy, gdy nie zachodzi  $\mathfrak{M} \models \alpha$  lub zachodzi  $\mathfrak{M} \models \beta$ ;
- $\bullet$   $\mathfrak{M} \models \neg(\alpha)$  wtedy i tylko wtedy, gdy nie zachodzi  $\mathfrak{M} \models \alpha;$
- $\bullet$   $\mathfrak{M} \models \forall x_i (\alpha)$  wtedy i tylko wtedy, gdy  $\mathfrak{M} \models \alpha(x_i/t)$  dla każdego termu bazowego t;
- $\bullet$   $\mathfrak{M} \models \exists x_i (\alpha)$  wtedy i tylko wtedy, gdy  $\mathfrak{M} \models \alpha(x_i/t)$  dla pewnego termu bazowego t.

Formuła  $\alpha(x_i/t)$  powstaje z formuły  $\alpha$  przez zastąpienie wolnych wystąpień zmiennej  $x_i$  termem t.

Jeśli nie każdy element interpretacji  $\mathfrak M$  jest wartością jakiegoś termu bazowego z L, to powyższą definicję formułujemy w języku  $L^{\mathfrak{M}}$ .

Uwaga. Podobnie jak w przypadku KRZ, używanie pojęć semantycznych dla wyrażenia intuicji dotyczących tablic analitycznych w KRP jest jedynie chwytem reklamowym. Metoda tablic analitycznych dla KRP jest metodą czysto syntaktyczną. Jej związek z pojęciami semantycznymi ustalają twierdzenia o trafności i pełności.

### Tablice atomowe

Niech  $\alpha$  oraz  $\beta$  bedą dowolnymi formułami, a  $\gamma$  dowolną formułą atomową języka KRP. Tablicami atomowymi są wszystkie drzewa (znakowane) jednej z trzynastu poniższych postaci:

$$
\begin{matrix} \gamma & & & \neg \neg \alpha \\ & & \neg \gamma & & \neg \neg \alpha \\ & & & \alpha \end{matrix}
$$

## Tablice atomowe

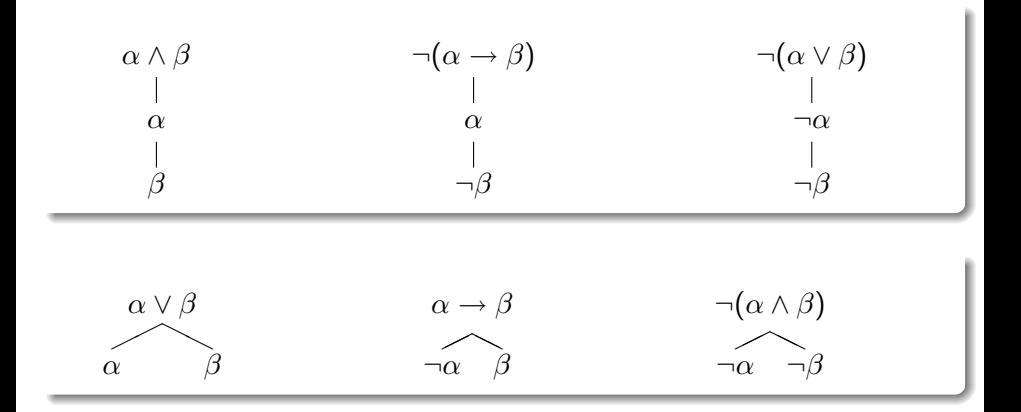

# Tablice atomowe

| ( $\forall$ )                   | $\forall x \alpha(x)$  | ( $\exists$ ) | $\exists x \alpha(x)$ |
|---------------------------------|------------------------|---------------|-----------------------|
| $\alpha(x/a)$                   | $\alpha(x/a)$          |               |                       |
| dla kazdego termu<br>bazowego a | dla kazdej<br>novego a |               |                       |

$$
(\neg \forall)
$$
\n
$$
\neg \forall x \alpha(x)
$$
\n
$$
(\neg \exists)
$$
\n
$$
\neg \exists x \alpha(x)
$$
\n
$$
(\neg \exists)
$$
\n
$$
\neg \exists x \alpha(x)
$$
\n
$$
(\neg \exists)
$$
\n
$$
\neg \exists x \alpha(x)
$$
\n
$$
\neg \exists x \alpha(x)
$$
\n
$$
\neg \exists x \alpha(x)
$$
\n
$$
\neg \exists x \alpha(x)
$$
\n
$$
\neg \exists x \alpha(x)
$$
\n
$$
\neg \exists x \alpha(x)
$$
\n
$$
\neg \exists x \alpha(x)
$$
\n
$$
\neg \exists x \alpha(x)
$$
\n
$$
\neg \exists x \alpha(x)
$$
\n
$$
\neg \exists x \alpha(x)
$$
\n
$$
\neg \exists x \alpha(x)
$$
\n
$$
\neg \exists x \alpha(x)
$$
\n
$$
\neg \exists x \alpha(x)
$$
\n
$$
\neg \exists x \alpha(x)
$$
\n
$$
\neg \exists x \alpha(x)
$$
\n
$$
\neg \exists x \alpha(x)
$$
\n
$$
\neg \exists x \alpha(x)
$$
\n
$$
\neg \exists x \alpha(x)
$$
\n
$$
\neg \exists x \alpha(x)
$$
\n
$$
\neg \exists x \alpha(x)
$$
\n
$$
\neg \exists x \alpha(x)
$$
\n
$$
\neg \exists x \alpha(x)
$$
\n
$$
\neg \exists x \alpha(x)
$$
\n
$$
\neg \exists x \alpha(x)
$$
\n
$$
\neg \exists x \alpha(x)
$$
\n
$$
\neg \exists x \alpha(x)
$$
\n
$$
\neg \exists x \alpha(x)
$$
\n
$$
\neg \exists x \alpha(x)
$$
\n
$$
\neg \exists x \alpha(x)
$$
\n
$$
\neg \exists x \alpha(x)
$$
\n
$$
\neg \exists x \alpha(x)
$$
\n
$$
\neg \exists x \alpha(x)
$$
\n
$$
\neg \exists x \alpha(x)
$$
\n
$$
\neg \exists x \alpha(x)
$$
\n
$$
\neg \exists x \alpha(x)
$$
\n
$$
\neg \exists x \alpha(x)
$$
\n
$$
\neg \exists x \alpha(x)
$$
\n
$$
\neg \exists x \alpha(x)
$$
\n
$$
\neg \exists x \alpha
$$

Przypominamy, że term bazowy to term bez zmiennych.

Gdy mówimy w warunkach  $(\exists)$  oraz  $(\neg \forall)$  o *nowych* stałych, to mamy na myśli stałe nie występujące w formule z korzenia rozważanej tablicy atomowej.

Przypomnijmy (zob. wykłady 16–17), że rozważamy język KRP, w których jest przeliczalnie wiele stałych indywiduowych.

Dla dowolnej formuły języka KRP można zatem znaleźć stałą, która w tej formule nie występuje.

Definicja *tablic analitycznych* jest indukcyjna:

- (a) Każda tablica atomowa jest tablicą analityczną.
- $\bullet$  (b) Jeśli D jest tablicą analityczną, P jest gałęzią w D zawierającą wierzchołek (znakowany przez)  $\alpha$ , to również  $D \sqcup_{P_i} D_{\alpha}$  jest tablicą analityczną.
- $\bullet$  (c) Jeśli  $D_0, D_1, D_2, \ldots, D_n, \ldots$  jest ciągiem tablic analitycznych takim, że  $D_{n+1}$  powstaje z  $D_n$  (dla  $n \geq 0$ ) przez zastosowanie kroku (2), to  $\bigsqcup D_n$  jest tablicą analityczną.

Operacje  $\sqcup_{P_{\mho}}$  oraz  $\bigsqcup$  były objaśnione w definicji TA dla KRZ.

Uwaga. Obowiązują oczywiście uwagi dotyczące nowych stałych, podane po definicji tablic atomowych.

Jeśli  $D$  jest tablicą analityczną, to przez  $\mathsf{L}^D$  rozumiemy język rachunku predykatów, w którym mamy stałe indywiduowe dla wszystkich nowych stałych, wprowadzonych w trakcie konstrukcji tablicy D.

Uwaga. W przypadku KRP jest istotne, że krok (b) w definicji tablicy analitycznej każe przyłączać do ustalonej gałęzi całą (a więc łącznie z korzeniem) tablicę atomową. Ma to mianowicie istotne znaczenie w przypadku wystąpień formuł generalnie skwantyfikowanych oraz negacji formuł egzystencjalnie skwantyfikowanych. Rzecz wyjaśnimy dokładniej w przykładach poniżej.

Uwaga. W definicji tablic analitycznych dla KRP są też istotne wystąpienia formuł w tablicach. Definicja tablic analitycznych powinna właściwie uwzględniać *funkcję znakującą*.

Tablice analityczne (w tym oczywiście tablice atomowe) powinny być, dla pełnej precyzji, definiowane jako pary  $(D, f)$ , gdzie D jest tablicą otrzymaną na mocy któregoś z warunków  $(a)$ – $(c)$  powyższej definicji, a f jest funkcją ze zbioru wierzchołków drzewa D w zbiór  $F_{KRP}$  wszystkich formuł języka KRP.

Rezygnujemy z tej pedanterii. Będziemy korzystać ze znakowania wierzchołków tablicy analitycznej formułami języka KRP, uznając, że w każdym przypadku dane jest implicite znakowanie wierzchołków formułami.

Budowanie tablic analitycznych będzie polegało na przedłużaniu gałęzi o drzewa atomowe. Dla zamykania gałęzi istotne będzie, jakie stałe indywiduowe bądź termy bazowe występują na tych gałęziach. Reguły (∀) oraz (¬∃) (z definicji tablic atomowych) pozwalają na posłużenie się dowolnym termem bazowym.

W praktyce, wygodne jest uważanie tablic atomowych dla formuł skwantyfikowanych oraz negacji formuł skwantyfikowanych za wyliczone przez następujące reguły (odniesienie do gałęzi w poniższych regułach oznacza gałąź, na której znajduje się formuła z korzenia rozważanej tablicy atomowej):

Reguła dla formuł generalnie skwantyfikowanych:

$$
R(\forall) \qquad \forall x \alpha(x)
$$
  
\n
$$
\begin{array}{c}\n \downarrow \\
\alpha(x/t)\n \end{array}
$$

dla każdego termu bazowego t występującego na rozważanej gałęzi.

Reguła dla formuł egzystencjalnie skwantyfikowanych:

$$
R(\exists) \qquad \exists x \; \alpha(x) \qquad | \qquad \alpha(x/a)
$$

dla nowej stałej indywiduowej a nie występującej dotąd na rozważanej gałęzi.

Reguła dla negacji formuł generalnie skwantyfikowanych:

$$
R(\neg \forall) \qquad \neg \forall x \ \alpha(x)
$$
  
 
$$
\neg \forall x \ \alpha(x)
$$
  
 
$$
\neg \alpha(x/a)
$$

dla nowej stałej indywiduowej a nie występującej dotąd na rozważanej gałęzi.

Reguła dla negacji formuł egzystencjalnie skwantyfikowanych:

$$
R(\neg \exists) \qquad \neg \exists x \ \alpha(x)
$$
  
 
$$
\neg \exists x \ \alpha(x)
$$
  
 
$$
\neg \alpha(x/t)
$$

dla każdego termu bazowego t występującego na rozważanej gałęzi.

Reguły  $R(\forall)$  oraz  $R(\neg \exists)$  są wzmocnione dodatkowym warunkiem: jeśli na gałęzi, której dotyczy ich zastosowanie nie ma jeszcze żadnej stałej indywiduowej, to posługujemy się jakąś z góry ustaloną stałą.

Uwaga. Każda stała indywiduowa jest termem bazowym. Reguły  $R(\forall)$ oraz  $R(\neg \exists)$  stosują się zatem również w odniesieniu do dowolnych stałych indywiduowych.

Powyższe reguły polegają więc na stosowaniu następujących zasad:

- $\bullet$   $R(\forall)$ . Jeśli w danej gałęzi tablicy analitycznej wystąpiła formuła postaci  $\forall x \alpha(x)$ , to na tejże gałęzi umieszczamy wszystkie formuły postaci  $\alpha(t)$ , dla każdego termu bazowego t występującego na rozważanej gałęzi.
- $\bullet$  R( $\exists$ ). Jeśli w danej gałęzi tablicy analitycznej wystąpiła formuła postaci  $\exists x \alpha(x)$ , to na tejże gałęzi umieszczamy formułę postaci  $\alpha(a)$ , gdzie a jest nową stałą indywiduową, nie występującą dotąd na rozważanej gałęzi.
- $\bullet$   $R(\neg \forall)$ . Jeśli w danej gałęzi tablicy analitycznej wystąpiła formuła postaci  $\neg \forall x \alpha(x)$ , to na tejże gałęzi umieszczamy formułę postaci  $\neg \alpha(a)$ , gdzie a jest nową stałą indywiduową, nie występującą dotąd na rozważanej gałęzi.
- $\bullet$  R(¬ $\exists$ ). Jeśli w danej gałęzi tablicy analitycznej wystąpiła formuła postaci ¬ $\exists x \alpha(x)$ , to na tejże gałęzi umieszczamy wszystkie formuły postaci  $\neg \alpha(t)$ , dla każdego termu bazowego t występującego na rozważanej gałęzi.

Jerzy Pogonowski ( $MEG$ ) [Logika Radosna 5](#page-0-0) KRP: tablice analityczne 29 / 111

W przypadku drugiej i trzeciej z wymienionych wyżej reguł mówimy o wprowadzaniu nowej stałej indywiduowej (i opuszczaniu kwantyfikatora egzystencjalnego lub zanegowanego kwantyfikatora generalnego).

W przypadku pierwszej i czwartej z wymienionych reguł mówimy o rozwijaniu formuły generalnie skwantyfikowanej ze względu na dany term bazowy [na daną stałą indywiduową] (oraz opuszczaniu kwantyfikatora generalnego lub zanegowanego kwantyfikatora egzystencjalnego).

Budując tablice analityczne w KRP najpierw rozważamy formuły egzystencjalnie skwantyfikowane i wprowadzamy nowe stałe indywiduowe, następnie dla wszystkich formuł generalnie skwantyfikowanych umieszczamy na danej gałęzi odpowiednie formuły otrzymane poprzez opuszczenie kwantyfikatora generalnego (lub negacji kwantyfikatora egzystencjalnego) i zastąpienie wiązanej przezeń zmiennej każdą stałą indywiduową występującą na tej gałęzi.

Jeśli nie mamy do dyspozycji żadnej formuły egzystencjalnie skwantyfikowanej, a mamy jakieś formuły generalnie skwantyfikowane (lub negacje egzystencjalnie skwantyfikowanych), to wprowadzamy nowe stałe indywiduowe przez rozwinięcie dowolnej formuły generalnie skwantyfikowanej (lub negacji egzystencjalnie skwantyfikowanej).

Jeśli w formule dla której zaczynamy budować tablicę analityczną występują już jakieś termy bazowe (w szczególności, stałe indywiduowe), to oczywiście obowiązują dla nich reguły  $R(\forall)$  oraz  $R(\neg \exists)$ .

## Tablice analityczne ze zbioru założeń

Metodę TA można stosować nie tylko w odniesieniu do pojedynczych formuł, lecz również biorąc pod uwagę dowolne (w tym także nieskończone) zbiory formuł.

Niech S będzie zbiorem zdań języka KRP. Tablice analityczne ze zbioru S są zdefiniowane przez warunki (a), (b) i (c) definicji tablic analitycznych oraz dodatkowy warunek:

(b<sup>∗</sup> ) Jeśli D jest tablicą analityczną ze zbioru założeń S, P gałęzią w D oraz  $\alpha \in S$ , to  $D \sqcup_{P} \alpha$  jest tablicą analityczną ze zbioru założeń S.

Zbiór założeń może być też pusty — wtedy powyższa definicja redukuje się do poprzedniej.

### Tablice sprzeczne

- Niech D będzie tablicą analityczną ze zbioru założeń S i niech P będzie gałęzią w D. Mówimy, że P jest sprzeczna, gdy w P występuje para formuł wzajem sprzecznych, tj. formuły  $\alpha$  oraz  $\neg \alpha$ , dla pewnej  $\alpha$ .
- $\bullet$  Tablica analityczna D jest sprzeczna, gdy każda gałąź w D jest sprzeczna.

Zamiast terminu: *gałąź sprzeczna* używa się też terminu: *gałąź* zamknięta. Gdy gałąź nie jest zamknięta, to mówimy też, że jest gałęzią otwartą.

Zamiast terminu: *tablica sprzeczna* używa się też terminu: *tablica* zamknięta. Gdy tablica analityczna D zawiera co najmniej jedną gałąź otwartą, to mówimy też, że D jest otwarta.

## Dowody tablicowe

Dowodem tablicowym formuły  $\alpha$  ze zbioru założeń S nazywamy każdą sprzeczną tablicę analityczną ze zbioru S o korzeniu  $\neg \alpha$ . Jeśli istnieje dowód tablicowy formuły  $\alpha$  ze zbioru założeń S, to piszemy  $S \vdash_{t=b} \alpha$ . Jeśli  $S \vdash_{tab} \alpha$ , to mówimy także, że  $\alpha$  jest tablicowo wyprowadzalna (dowodliwa) z S.

Jeśli  $\alpha$  jest wyprowadzalna z pustego zbioru założeń, to piszemy  $\vdash_{\mathit{tab}} \alpha$  i mówimy, że  $\alpha$  jest tablicowo wyprowadzalna (dowodliwa) w KRP.

Zauważmy, że jeśli istnieje dowód tablicowy D formuły  $\alpha$  ze zbioru założeń S, to istnieje także *skończony* dowód tablicowy  $\alpha$  z S: wystarczy zamknąć każdą gałąź w D z chwilą wystąpienia na niej pary formuł wzajem sprzecznych.

## Konsekwencja tablicowa

Operację  $C_{tab}$  konsekwencji tablicowej w KRP definiujemy następująco, dla dowolnego zbioru formuł X:

$$
C_{tab}(X) = \{\alpha : X \vdash_{tab} \alpha\}.
$$

Tak określona operacja  $C_{tab}$  spełnia warunki (C1)–(C4) z definicji ogólnej operacji konsekwencii.

# Zbiory tablicowo sprzeczne

Zbiór formuł S języka KRP jest tablicowo sprzeczny, gdy S  $\vdash_{\mathit{tab}} \alpha \land \neg \alpha$ dla pewnego zdania  $\alpha$  języka KRP. W przeciwnym przypadku S iest tablicowo niesprzeczny.

Niech  $t_1, t_2, \ldots, t_n, \ldots$  będzie wyliczeniem wszystkich termów bazowych rozważanego języka KRP. Oczywiście wszystkie stałe indywiduowe  $a_1, a_2, \ldots, a_n, \ldots$  są elementami tego wyliczenia. Będziemy zakładać, że te wyliczenia określają ustalone porządki liniowe w zbiorze wszystkich termów bazowych oraz w zbiorze wszystkich stałych indywiduowych.

W poniższych definicjach zakłada się też, że dana jest jakaś funkcja znakująca wierzchołki tablic analitycznych formułami.
# Zredukowane wystąpienia formuł

Niech  $D=\bigsqcup D_n$  będzie tablicą analityczną ze zbioru założeń  $S$ , a  $P$ gałęzią w D. Niech  $(v, \alpha)$  będzie *i*-tym wystąpieniem  $\alpha$  w P. Mówimy, że wystąpienie  $(v, \alpha)$  jest zredukowane w P, gdy zachodzi jeden z następujących przypadków:

- $\bullet$   $\alpha$  nie jest ani postaci  $\forall x \ \beta(x)$  ani postaci  $\neg \exists x \ \beta(x)$  i dla pewnego j tablica  $D_{i+1}$  otrzymana jest z tablicy  $D_i$  przez zastosowanie reguły (b) z definicji tablic analitycznych do  $\alpha$  oraz stosownego odcinka początkowego  $P$ , tj.  $D_{j+1} = D_j \sqcup_{Q_O} D_\alpha$ , gdzie  $Q = P \cap |D_j|$  oraz  $Q_{73} = v$ ;
- lub:
	- $\alpha$  jest postaci  $\forall x \ \beta(x)$  i  $\beta(t_i)$  występuje w P oraz w P istnieje  $i + 1$ -sze wystąpienie  $\alpha$
	- $\alpha$  jest postaci ¬∃x  $\beta(x)$  i ¬ $\beta(t_i)$  występuje w P oraz w P istnieje  $i + 1$ -sze wystąpienie  $\alpha$ .

## Tablice zakończone

- **Tablica analityczna D jest zakończona**, jeśli każde wystąpienie każdej formuły na każdej gałęzi otwartej jest zredukowane.
- **Tablica analityczna D ze zbioru założeń S jest zakończona**, jeśli każde wystąpienie każdej formuły na każdej gałęzi otwartej jest zredukowane i dla każdej  $\alpha$ inS formuła  $\alpha$  występuje na każdej gałęzi otwartej w D.
- Tablice analityczne, które nie są zakończone nazywamy niezakończonymi.

Zanim zdefiniujemy tablice systematyczne przypomnijmy, że wierzchołki każdego drzewa można uporządkować liniowo (wzdłużnie lub poprzecznie). W następnej definicji wykorzystamy (kanoniczny) poprzeczny porządek wierzchołków. Przypomnijmy, że jest on jednoznacznie określony przez kolejność wierzchołków (lewa gałąź, prawa gałąź) w tablicach atomowych.

Niech  $\alpha$  będzie zdaniem języka KRP. Systematyczną tablicę analityczną  $D(\alpha) = \bigsqcup D^n(\alpha)$  dla  $\alpha$  budujemy w sposób następujący:

#### Krok początkowy.

Tablica  $D^0(\alpha)$  jest tablicą atomową dla  $\alpha.$  W przypadkach  $(\forall)$  oraz  $(\neg\exists)$ korzystamy z termu bazowego  $t_1$ , a w przypadkach ( $\exists$ ) i ( $\neg\forall$ ) korzystamy ze stałej  $a_i$  dla pierwszego dostępnego  $i$  (tj. w tym przypadku takiego, że  $\mathsf{a}_i$  nie występuje w  $\alpha$ ). Wtedy oczywiście (jedyne) wystąpienie  $\alpha$  w  $D^0(\alpha)$ jest zredukowane.

### Tablice systematyczne

#### Krok następnikowy.

Przypuśćmy, że tablica  $D^n(\alpha)$  została skonstruowana. Jeśli każde wystąpienie  $\alpha$  w  $D^n(\alpha)$  jest zredukowane, to kończymy konstrukcję i  $D(\alpha) = \bigsqcup D^n(\alpha)$  jest tablicą systematyczną dla  $\alpha$ .

W przeciwnym przypadku, niech v będzie pierwszym (w porządku poprzecznym) wierzchołkiem takim, że dla pewnej formuły  $\beta$  wystąpienie  $(v, \beta)$  nie jest zredukowane na pewnej otwartej gałęzi P tablicy  $D^n(\alpha)$ . Tablicę  $D^{n+1}(\alpha)$  budujemy wykorzystując jeden z następujących (wzajem się wykluczających) przypadków:

### Tablice systematyczne

- $\bullet$  Jeśli β nie jest ani postaci  $\forall x \gamma(x)$  ani postaci ¬∃x  $\gamma(x)$ , to  $D^{n+1}(\alpha)=\bigsqcup(D^n(\alpha)\sqcup_P D_\beta)$ , gdzie suma  $\bigsqcup$  brana jest po wszystkich gałęziach otwartych  $P$  w  $D^n(\alpha)$ , zawierających wystąpienie  $(\nu, \beta)$ . [Przypominamy, że  $D_\beta$  jest tablicą atomową o korzeniu (znakowanym przez)  $\beta$ .] Jeśli  $\beta$  jest postaci  $\exists x \gamma(x)$  lub postaci  $\neg \forall x \gamma(x)$ , to korzystamy ze stałej  $a_i$  o najmniejszym dostępnym numerze.
- W przeciwnym przypadku:
	- Jeśli β jest postaci  $\forall x \gamma(x)$  i  $(v, \beta)$  jest *i*-tym wystąpieniem β w P, to  $D^{n+1}(\alpha) = \bigsqcup (D^n(\alpha) \sqcup_P D^{t_i}_{\beta}),$  gdzie suma  $\bigsqcup$  brana jest po wszystkich gałęziach otwartych  $P$  w  $D^{[n}(\alpha)$ , zawierających wystąpienie ( $\mathsf{v},\beta)$ , a drzewo  $D_\beta^{t_i}$  składa się jedynie z korzenia  $\beta$  oraz liścia  $\gamma(t_i).$ • Jeśli  $\beta$  jest postaci ¬ $\exists x \gamma(x)$  i  $(v, \beta)$  jest *i*-tym wystąpieniem  $\beta$  w P,
	- to  $D^{n+1}(\alpha)=\bigsqcup(D^n(\alpha)\sqcup_P D_{\beta}^{t_i}),$  gdzie suma  $\bigsqcup$  brana jest po wszystkich gałęziach otwartych  $P$  w  $D^n(\alpha)$ , zawierających wystąpienie  $(\mathsf{v},\beta)$ , a drzewo  $D_\beta^{t_i}$  składa się jedynie z korzenia  $\beta$  oraz liścia  $\neg \gamma(t_i).$

### Tablice systematyczne

Krok graniczny. W granicy bierzemy sumę:  $D(\alpha) = \bigsqcup D^n(\alpha)$ .

Tablicę systematyczną zdania  $\alpha$  ze zbioru założeń S, oznaczaną przez  $D(S, \alpha) = \bigsqcup D^n(S, \alpha)$  budujemy w sposób następujący:

- W krokach parzystych  $(n = 2k)$  postępujemy, jak w definicji tablic systematycznych
- W krokach nieparzystych  $(n = 2k + 1)$  $D^{n+1}(\mathcal{S}, \alpha)=\bigsqcup(D^n(\mathcal{S}, \alpha)\sqcup_P\alpha_k)$ , gdzie suma  $\bigsqcup$  brana jest po wszystkich gałęziach otwartych w  $D^n(\mathcal{S}, \alpha)$ , a  $\alpha_k$  jest  $k$ -tym elementem zbioru S (zakładamy, że S jest liniowo uporządkowany).
- Kontynuujemy tę konstrukcję tak długo, aż wszystkie elementy zbioru S zostaną uwzględnione.

• 
$$
D(S, \alpha) = \bigsqcup D^n(S, \alpha)
$$
.

Chociaż tablice systematyczne są, w ogólności, drzewami nieskończonymi, to — jak udowodnimy niżej — są one zawsze tablicami zakończonymi.

Pora na ilustrację wprowadzonych konstrukcji przykładami. Dla celów praktycznych konieczne jest ustalenie jakiejś notacji. Proponowana poniżej jest nieco nadmiarowa, ale sądzimy, że jest przyjazna dla czytelnika.

Doświadczenia dydaktyczne ostatnich lat pokazują, że odbiorcami naszej posługi dydaktycznej są teraz dzieci z pokolenia *ikonicznego*, do których łatwiej docierają obrazki i rysunki niż np. notacja algebraiczna.

Stosować będziemy następującą umowę notacyjną w graficznych reprezentacjach tablic analitycznych:

- $\overline{\vee}$ a oznacza opuszczenie kwantyfikatora egzystencjalnego (bądź negacji kwantyfikatora generalnego) i wprowadzenie w formule za tym kwantyfikatorem (odpowiednio, w negacji formuły) nowej stałej indywiduowej a w miejsce zmiennej wiązanej przez ten kwantyfikator;
- $*$ a oznacza zastąpienie formuły generalnie skwantyfikowanej (lub negacji formuły egzystencjalnie skwantyfikowanej) przez formułę bez kwantyfikatora generalnego (odpowiednio, negację formuły), ze stałą indywiduową a wstawioną w miejsce zmiennej wiązanej przez ten kwantyfikator; notację \**t* stosujemy też, ogólniej, dla dowolnego termu bazowego t;

- numery (z kropką) umieszczane w górnej frakcji po prawej stronie formuł informują o kolejności wykonywanych działań; po kropce występuje symbol spójnika (bądź negacji spójnika) do którego stosujemy odnośną regułę (z reguł budowania tablic analitycznych w √ KRZ) lub symbole  $\checkmark$  albo  $^\star$  wraz z termem bazowym (w szczególności, ze stałą indywiduową), których dotyczą;
- numery (w nawiasach) po lewej stronie formuł informują o wynikach wykonywanych działań; formuły z pnia drzewa, które nie powstały w wyniku stosowania żadnych reguł otrzymują numery 0.1, 0.2, 0.3, . . .;
- o gałąź zamkniętą oznaczamy liściem  $\times_{n,m}$ , gdzie (n) oraz (m) są numerami formuł wzajem sprzecznych, występujących na tej gałęzi;
- gałęzie otwarte oznaczamy liściem ◦; jeśli mamy więcej gałęzi otwartych, to liście te kolejno numerujemy; czasem używamy też np. symboli  $\clubsuit$ ,  $\diamondsuit$ ,  $\heartsuit$  oraz  $\spadesuit$  (ewentualnie z indeksami numerycznymi) na oznaczenie gałęzi otwartych.

Przypomnijmy, że przez *pień* drzewa rozumiemy część wspólną wszystkich jego gałęzi. <sub>J</sub>cgo garęzi:<br>Tak więc, symbol √ dotyczy zastosowań reguł R(∃) oraz R(¬∀), natomiast symbol \* zastosowań reguł  $R(\forall)$  oraz  $R(\neg\exists).$ 

Zilustrujmy podane wyżej reguły oraz umowę przykładami. We wszystkich tych przykładach kolejne kroki budowania tablic analitycznych wyliczane są przez komentarze (z prawej strony, w górnej frakcji) opatrzone numerami z kropką; wyniki wykonania tych kroków są numerowane z lewej strony, numery otrzymanych formuł podawane są w nawiasach.

Śledzenie budowy tablicy analitycznej sprowadza się do obserwowania kolejności wykonywanych kroków (z prawej strony formuł) i otrzymywanych wyników (z lewej strony formuł).

Stosowanie reguł dających rozgałęzienia (np.  $R(\rightarrow)$ ,  $R(\neg \wedge)$  daje w wyniku dwie formuły; będziemy wtedy używać numerów (w nawiasach) z indeksami dolnymi: *l* (dla lewej formuły) oraz  $p$  (dla prawej formuły). W przypadku reguł bez rozgałęzień dających dwie formuły (np.  $R(\wedge)$ ,  $R(\neg \rightarrow)$  otrzymane formuły numerować będziemy numerami z indeksami dolnymi g (dla pierwszej, górnej formuły) oraz d (dla drugiej, dolnej formuły).

Reguły nie powodujące rozgałęzień i dające w wyniku jedną formułę (czyli  $R(\neg\neg)$ ,  $R(\forall)$ ,  $R(\neg \exists)$ ) nie wymagają sztuczek z indeksami. Wreszcie, reguły  $R(\equiv)$  oraz  $R(\neg \equiv)$  dają w rezultacie cztery formuły, numerowane liczbami z indeksami dolnymi: lg, ld, pg oraz pd (odpowiednio: lewa górna, lewa dolna, prawa górna, prawa dolna).

Najpierw będziemy rozważać przykłady w języku KRP bez symboli funkcyjnych.

Pokażemy, krok po kroku, jak tworzymy tablicę analityczną. Wybierzmy proste zdanie:

$$
(\exists x P(x) \rightarrow \exists y Q(y)) \rightarrow \exists x (P(x) \rightarrow Q(x)).
$$

Umieszczamy formułę w korzeniu tablicy:

$$
(0) (\exists x P(x) \rightarrow \exists y Q(y)) \rightarrow \exists x (P(x) \rightarrow Q(x))
$$

Jest to implikacja, a więc stosujemy regułę dotyczącą tego spójnika, dającą w rezultacie rozgałęzienie. Zastosowanie reguły dotyczącej implikacji zaznaczamy z prawej strony formuły, której to zastosowanie dotyczy, przy numerze kroku, który tym samym wykonujemy. Formuły otrzymane w rezultacie wykonania tego kroku opatrujemy numerami w nawiasach z lewej strony, jeśli potrzeba, to z indeksami. W rozważanym przypadku z prawej strony formuły, od której zaczęliśmy umieszczamy komentarz  $^{1,-}$ , który możemy odczytać: w kroku pierwszym stosujemy regułę dotyczącą implikacji do formuły z lewej strony komentarza. Otrzymujemy, zgodnie ze stosowaną regułą, zaprzeczony poprzednik implikacji (formuła w gałęzi lewej, o numerze  $(1<sub>l</sub>)$ ) oraz, w gałęzi prawej, następnik tej implikacji (formuła o numerze  $(1_{p})$ ):

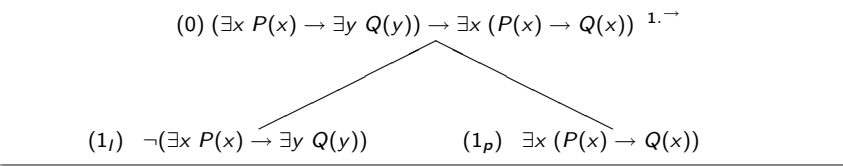

Zajmiemy się najpierw gałęzią lewą. Formuła o numerze  $(1<sub>l</sub>)$  jest zaprzeczoną implikacją, a więc zastosowanie odpowiedniej reguły (co zaznaczamy pisząc w komentarzu z prawej strony <sup>2.¬→</sup>) daje w wyniku dwie formuły: poprzednik tej implikacji (formuła o numerze  $(2<sub>g</sub>)$ ) oraz jej zaprzeczony następnik (formuła o numerze  $(2_d)$ ), umieszczone jedna pod drugą na rozważanej gałęzi:

Jerzy Pogonowski (MEG) [Logika Radosna 5](#page-0-0) KRP: tablice analityczne 50 / 111

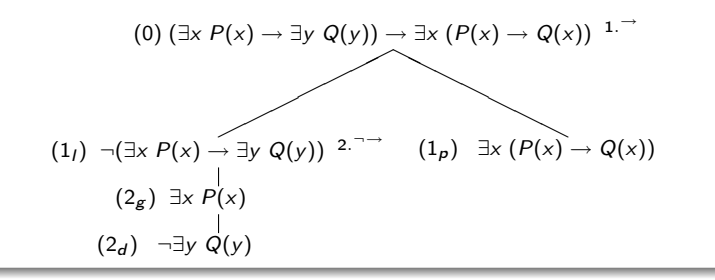

Formuła o numerze  $(2_g)$  jest formułą egzystencjalnie skwantyfikowaną, możemy więc zastosować do niej regułę dotyczącą wprowadzania nowych stałych indywiduowych; zaznaczamy wykonanie kroku trzeciego pisząc z √ lewej strony formuły o numerze  $(2_{\rm g})$  komentarz  $^{3.\vee g}$  (wprowadzenie nowej stałej indywiduowej a) i otrzymując w rezultacie formułę o numerze (3):

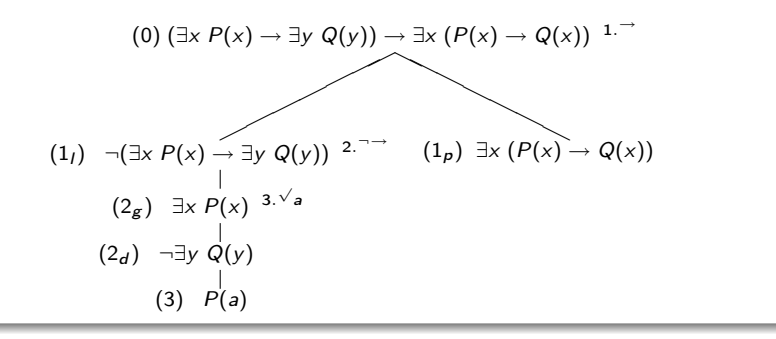

Względem nowowprowadzonej stałej indywiduowej a należy rozwinąć (tzn. zastosować regułę opuszczania kwantyfikatora generalnego lub zanegowanego kwantyfikatora egzystencjalnego) wszystkie formuły generalnie skwantyfikowane lub zaprzeczenia wszystkich formuł egzystencjalnie skwantyfikowanych znajdujących się na rozpatrywanej gałęzi. Tu mamy formułę o numerze  $(2_d)$ , która jest zaprzeczeniem formuły generalnie skwantyfikowanej.

Krok czwarty polega więc na zastosowaniu odnośnej reguły, tj.  $R(\neg\forall)$  i zapisaniu komentarza <sup>4.\**a*</sup> z prawej strony formuły, do której reguła jest stosowana. Otrzymujemy w ten sposób formułę o numerze (4):

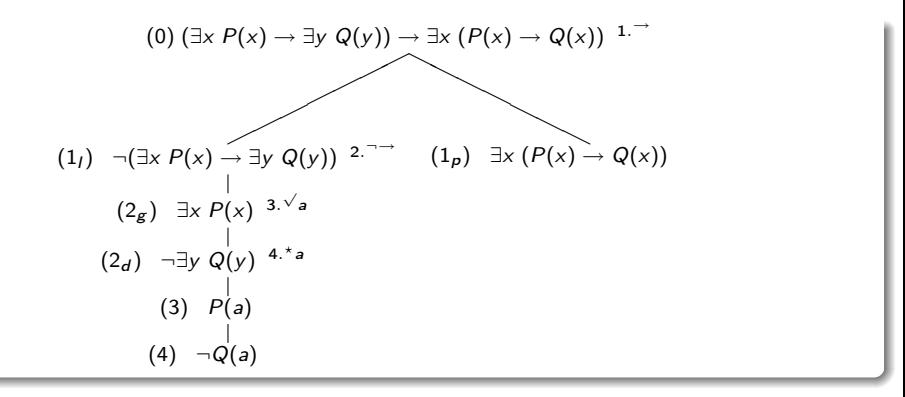

To kończy budowanie lewej gałęzi drzewa; do znajdujących się na niej formuł nie można już zastosować żadnej z reguł, które mamy do dyspozycji.

Uwaga. Stosujemy w tym momencie dwa uproszczenia, które będziemy także konsekwentnie stosować wszędzie dalej. 1. Po pierwsze, powinniśmy dopisać do tej gałęzi nie tylko formułę  $\neg Q(a)$ , ale także raz jeszcze formułę ¬∃y  $Q(y)$ , a dokładniej, powinniśmy przedłużyć gałąź o drzewo:

$$
\neg \exists y \ Q(y)
$$
  
\n
$$
\neg Q(a)
$$

zgodnie z definicją (budowania) tablicy analitycznej. Dla prostoty, zamiast wykonania tej procedury, dopisujemy do rozważanej gałęzi jedynie formułę  $\neg Q(a)$ .

2. Po drugie, z czysto teoretycznego punktu widzenia, jeśli na gałęzi jest formuła generalnie skwantyfikowana, lub — jak to właśnie ma miejsce w rozważanym przypadku — zanegowana formuła egzystencjalnie skwantyfikowana  $\neg \exists y Q(y)$ , to do tej gałęzi dopisać należałoby wszystkie formuły postaci  $\neg Q(t)$ , gdzie t jest dowolnym termem bazowym, a dokładniej, do tej gałęzi dołączyć należałoby wszystkie drzewa atomowe postaci:

$$
\neg \exists y \ Q(y)
$$
  

$$
\neg Q(t)
$$

gdzie t jest dowolnym termem bazowym. Zarówno w rozważanym tu przypadku, jak i wszędzie dalej, będziemy konsekwentnie stosować również to drugie opisane tu uproszczenie: ograniczamy się do dopisania jedynie formuły  $\neg Q(a)$ , gdyż a jest jedyna stała na rozważanej gałęzi, względem której stosować można regułę  $R(\neg \exists)$ do formuły ¬∃y Q(y).

Jak postępować, gdy na rozważanej gałęzi jest zdanie generalnie skwantyfikowane (lub zanegowane zdanie egzystencjalnie skwantyfikowane) oraz więcej niż jedna stała indywiduowa (lub, ogólniej, term bazowy), zobaczymy w jednym z następnych przykładów.

Zwinnie przeskakujemy teraz na gałąź prawą. Formuła o numerze  $(1<sub>p</sub>)$  jest egzystencjalnie skwantyfikowana, stosujemy więc do niej regułę  $R(\exists)$ dotyczącą opuszczania kwantyfikatora egzystencjalnego i wprowadzania nowej stałej indywiduowej. Ten, piąty krok zaznaczamy pisząc komentarz √  $^{5. \vee b}$  z prawej strony formuły o numerze  $(1_\rho)$  i otrzymujemy w rezultacie formułę o numerze (5):

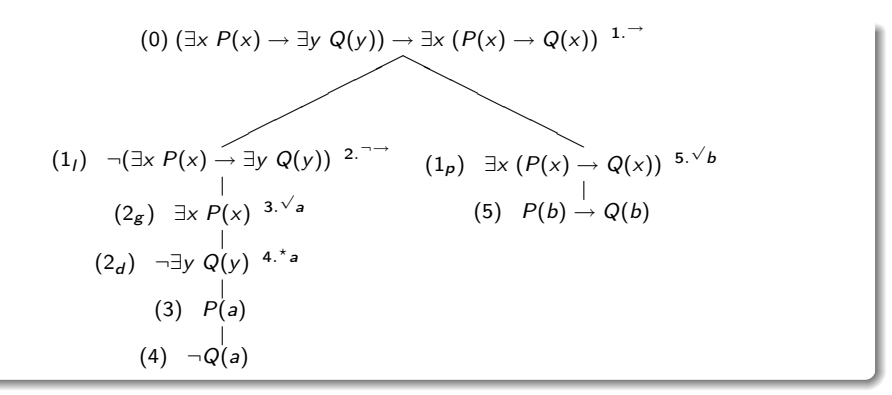

Jedyne, co można jeszcze zrobić na tej gałęzi, to zastosowanie reguły dotyczącej implikacji do formuły o numerze (5). Ten, szósty krok (zaznaczony komentarzem <sup>6.→</sup> z prawej strony formuły o numerze (5)) daje w rezultacie rozgałęzienie na formuły o numerach  $(6<sub>l</sub>)$  oraz  $(6<sub>n</sub>)$ :

Jerzy Pogonowski (MEG) **[Logika Radosna 5](#page-0-0)** KRP: tablice analityczne 57 / 111

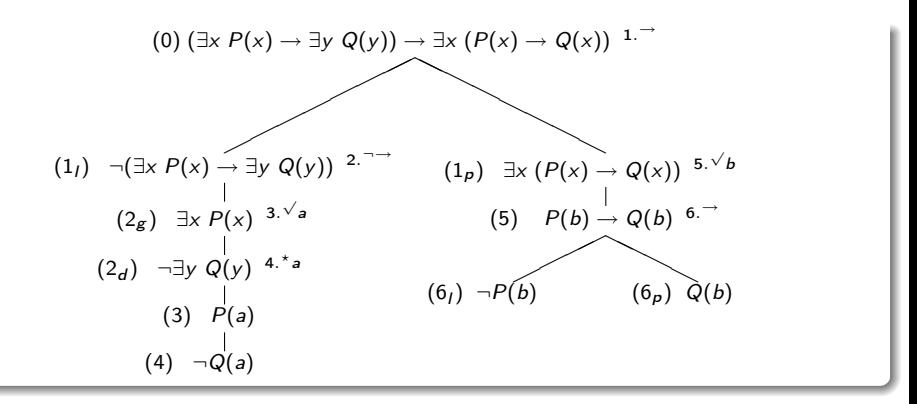

Budowa tablicy została zakończona.

Dodajmy jeszcze, że w rozważanym przypadku kolejność stosowania reguł była jednoznacznie określona. Nie zawsze będziemy zmuszeni do tak rozkosznej bezmyślności; często to, jakie reguły stosować w jakiej kolejności jest niezwykle istotne dla budowania tablic w sposób możliwie najbardziej efektywny (ze względu na rozważany problem), a ponadto zaspokoić pozwala tęsknoty estetyczne (budowane drzewa powinny być ładne), które nie są zarezerwowane jedynie dla przedstawicieli wyższej klasy średniej w krajach cywilizacji judeochrześcijańskiej i euroatlantyckiej.

Zauważmy też, że w gałęzi prawej mogliśmy się posłużyć symbolem a dla wprowadzenia nowej stałej indywiduowej (krok 5.). Tak samo jak w KRZ, to co "dzieje się" na jednej gałęzi nie ma żadnego wpływu na to, co "dzieje się" na pozostałych gałęziach.

Rozważmy formułę:

$$
\forall x \forall y \forall z \ (R(x, y, z) \vee Q(x, y)).
$$

Zbudujemy dla niej tablicę analityczną, stosując pewne uproszczenia, które oczywiście objaśnimy:

$$
(0) \exists x \forall y \forall z (R(x, y, z) \lor Q(x, y))^{1. \checkmark a}
$$
  
\n
$$
(1) \forall y \forall z (R(a, y, z) \lor Q(a, y))^{2. \checkmark a}
$$
  
\n
$$
(2) \forall z (R(a, a, z) \lor Q(a, a))^{3. \checkmark a}
$$
  
\n
$$
(3) R(a, a, a) \lor Q(a, a)^{4. \checkmark}
$$
  
\n
$$
(4) R(a, a, a) \qquad (4_p) Q(a, a)
$$

Formuła w korzeniu jest skwantyfikowana egzystencjalnie, co nakazuje wprowadzenie nowej stałej a (krok 1.). Otrzymana formuła o numerze (1) jest formułą generalnie skwantyfikowaną, i na tworzonej gałęzi występuje stała a. Trzeba więc do formuły (1) zastosować regułę  $R(\forall)$  względem tej stałej (krok 2.). Otrzymana formuła o numerze (2) jest formułą generalnie skwantyfikowaną, i na tworzonej gałęzi występuje stała a. Trzeba więc do formuły (2) zastosować regułę  $R(\forall)$  względem tej stałej (krok 3.). Otrzymana formuła o numerze (3) nie rozpoczyna sie od kwantyfikatora; jest alternatywą, a więc trzeba do niej zastosować regułę  $R(\vee)$  (krok 4.). Otrzymujemy rozgałęzienie. Ani do formuły o numerze  $(4<sub>l</sub>)$ , ani do formuły o numerze  $(4<sub>l</sub>)$  nie można już stosować żadnych reguł, bo są to formuły atomowe. Koniec pracy.

Uproszczenie polega tu na tym, że notacja \**a* zastępuje (teoretycznie wymagane) dopisanie do tworzonej gałęzi na nowo formuły, z której prawej strony notacja ta jest umieszczona. Będziemy stosować to uproszczenie.

Jerzy Pogonowski (MEG) [Logika Radosna 5](#page-0-0) KRP: tablice analityczne 61 / 111

Może komuś wydawać się dziwne (albo i dziwaczne), że tłumaczymy te wszystkie uproszczenia. Należy podkreślić rzecz następującą. Precyzyjne definicje (tablicy analitycznej, tablicy systematycznej, itd.) są *niezbędne*, aby udowodnić, że metoda tablic analitycznych w KRP jest *poprawna* (trafna i pełna).

Natomiast przy rozważaniu konkretnych, zwykle nieskomplikowanych przykładów tablic analitycznych użyteczne stają się pewne uproszczenia, pozwalające zaoszczędzić czas, siły, miejsce na kartce, itd. Oczywiście, uproszczenia te nie mogą prowadzić do *błędnych* wyników.

Tak więc, gdy w tablicy analitycznej mamy zdanie generalnie skwantyfikowane postaci  $\forall x \alpha(x)$  (lub zanegowane zdanie egzystencjalnie skwantyfikowane postaci ¬ $\exists x \alpha(x)$ ), to *teoretycznie* powinniśmy dołączyć

do rozważanej gałęzi *każde* drzewo atomowe postaci:  $\forall x \alpha(x)$ 

lub każde drzewo atomowe postaci:

$$
\neg \exists x \ \alpha(x) \\
\qquad \qquad \downarrow \\
 \neg \alpha(t)
$$

dla dowolnego termu bazowego t.

W *praktyce* dołączamy jednak w takich przypadkach jedynie formuły  $\alpha(t)$ (lub  $\neg \alpha(t)$ ), dla tych termów bazowych (w szczególności: dla tych stałych), które występują na rozważanej gałęzi.

 $\alpha(t)$ 

Rozważmy formułę:

 $\exists x \forall y \ R(a, x, y).$ 

Jej tablica analityczna ma postać następującą:

(0) 
$$
\exists x \forall y \ R(a, x, y) \stackrel{1. \vee b}{\longrightarrow}
$$
  
\n(1)  $\forall y \ R(a, b, y) \stackrel{2. *b}{\longrightarrow} 3. *a$   
\n(2)  $R(a, b, b)$   
\n(3)  $R(a, b, a)$ 

Formuła w korzeniu tablicy to formuła egzystencjalna, a więc w kroku 1. stosujemy regułę  $R(\exists)$  i wprowadzamy nową stałą b, otrzymując formułę o numerze (1).

Jest to formuła generalnie skwantyfikowana, a na rozważanej gałęzi mamy dwie stałe: a oraz b.

Trzeba zatem do formuły (1) dwukrotnie zastosować regułę  $R(\forall)$ : raz względem stałej b, a po raz drugi względem stałej a (kolejność nie gra roli). W wyniku wykonania każdego z tych kroków (kroków 2. oraz 3.) otrzymujemy zdanie atomowe. Koniec pracy.

Bardziej złożone przypadki zostały omówione w pliku tabkrz.pdf.

## Przykład 4: tablica nieskończona

Formuła:  $\exists x P(x) \land \forall y \exists z Q(y, z)$  ma nieskończoną tablicę analityczną:

(0) 
$$
\exists x P(x) \land \forall y \exists z Q(y, z)
$$
 1.  
\n
$$
\begin{array}{ccc}\n & & | & \\
(1_g) & \exists x P(x) & 2. \sqrt{a} \\
(1_g) & \forall y \exists z Q(y, z) & 3.^*a & 5.^*b & 7.^*c \\
& & | & | & \\
(2) & P(a) & & | & \\
(3) & \exists z Q(a, z) & 4. \sqrt{b} \\
& & | & | & \\
(4) & Q(a, b) & & | & \\
(5) & \exists z Q(b, z) & 6. \sqrt{c} \\
& & | & | & \\
(6) & Q(b, c) & & \\
(7) & \exists z Q(c, z)\n\end{array}
$$

. . .

## Przykład 4: tablica nieskończona

Powinno być widoczne, że budowy tej tablicy analitycznej zakończyć nie można. Tak, jak każą reguły, wprowadziliśmy stałą indywiduową opuszczając kwantyfikator egzystencjalny w formule o numerze  $(1<sub>\sigma</sub>)$ . Rozwinięcie formuły generalnej  $(1_d)$  ze względu na tę stałą dało w wyniku zdanie egzystencjalne. Wprowadziliśmy nową stałą, rozwinęliśmy względem niej formułę generalną  $(1_d)$ , znów otrzymaliśmy formułę egzystencjalną, itd.

Jeśli ktoś pragnie bliższego oswojenia się z ewentualnymi interpretacjami tej formuły, to proponujemy czytać  $P(x)$  np. jako x jest bezrobotna, zaś  $Q(x, y)$  jako x jest zapożyczona u y. Czy zdanie: Nie dość, że mamy bezrobocie, to w dodatku wszyscy mają długi brzmi swojsko?

# Przykład 5: tablica nieskończona

Zdanie: Jest ktoś, kto jest szczęśliwy tylko wtedy, gdy wszyscy są nieszczęśliwi ma dość ponury wydźwięk społeczny. Uznajmy, że być szczęśliwym to predykat jednoargumentowy. Czytajmy  $S(x)$  jako: x jest szczęśliwy. Zbudujmy tablicę analityczną dla formuły języka KRP, która odpowiada strukturze składniowej rozważanego zdania:

$$
\exists x \forall y (S(x) \rightarrow \neg S(y)) 1.^{\vee}a
$$
\n
$$
(1) \forall y (S(a) \rightarrow \neg S(y)) 2.^{\star}a
$$
\n
$$
(2) S(a) \rightarrow \neg S(a) 3^{\neg}
$$
\n
$$
(3) \neg S(a) (3p) \neg S(a)
$$
\n
$$
\downarrow
$$

# Przykład 5: tablica nieskończona

Na tym budowę tablicy musimy zakończyć — na żadnej gałęzi nie ma żadnych formuł, do których można byłoby stosować jakiekolwiek reguły opuszczania stałych logicznych.

Ponieważ ta tablica ma gałęzie otwarte, więc rozważana formuła jest prawdziwa w jakichś interpretacjach. Na przykład, jest prawdziwa w uniwersum jednoelementowym, w którym dopełnienie denotacji predykatu S zawiera całe to uniwersum. Wracając do interpretacji wyjściowej, rozpatrywane zdanie jest prawdziwe np. w świecie złożonym z jednego nieszczęśliwego osobnika. Jako ćwiczenie polecamy namysł nad tym, w jakich innych jeszcze światach zdanie to jest prawdziwe (czy mogą w nich istnieć ludzie szczęśliwi?).

Zbudujmy teraz tablicę analityczną dla negacji rozważanej formuły:

$$
\neg(\exists x\forall y(S(x) \rightarrow \neg S(y))) \xrightarrow{1.*a} \xrightarrow{3.*b} \xrightarrow{7.*c}
$$
\n
$$
(1) \neg \forall y (S(a) \rightarrow \neg S(y)) \xrightarrow{2.\lor b}
$$
\n
$$
(2) \neg (S(a) \rightarrow \neg S(b)) \xrightarrow{4.\neg \rightarrow}
$$
\n
$$
(3) \neg \forall y (S(b) \rightarrow \neg S(y)) \xrightarrow{6.\lor c}
$$
\n
$$
(4_g) S(a)
$$
\n
$$
(4_d) \neg \neg S(b) \xrightarrow{5.\neg \neg}
$$
\n
$$
(5) S(b)
$$
\n
$$
(6) \neg (S(b) \rightarrow \neg S(c)) \xrightarrow{8.\neg \rightarrow}
$$
\n
$$
(7) \neg \forall y (S(c) \rightarrow \neg S(y))
$$
\n
$$
(8_g) S(b)
$$
\n
$$
(8_d) \neg \neg S(c) \xrightarrow{9.\neg \neg}
$$
\n
$$
(9) S(c)
$$

Jerzy Pogonowski (MEG) [Logika Radosna 5](#page-0-0) KRP: tablice analityczne 70 / 111

. . .

# Przykład 5: tablica nieskończona

Na początku, nie mamy tu do dyspozycji formuły egzystencjalnie skwantyfikowanej, do której moglibyśmy bezpośrednio zastosować regułę  $R(\exists)$  ani negacji formuły generalnie skwantyfikowanej, do której moglibyśmy zastosować regułę  $R(\neg \forall)$ . W takich przypadkach wprowadzamy nową stałą indywiduową korzystając z dowolnego zdania generalnie skwantyfikowanego lub negacji zdania egzystencjalnie skwantyfikowanego, tzn. rozwijamy takie zdanie ze względu na dowolną stałą indywiduową z języka KRP.

Tu mamy do czynienia z drugim z takich przypadków. Wprowadzenie nowej stałej daje w wyniku negację zdania generalnie skwantyfikowanego, to pozwala wprowadzić kolejną nową stałą; zastosowanie wobec tej drugiej stałej reguły  $R(\neg \exists)$  generuje następne zdanie egzystencjalne, itd.

W rezultacie otrzymujemy gałąź nieskończoną. Jak zobaczymy później, oznacza to, że formuła  $\exists x \forall y (S(x) \rightarrow \neg S(y))$  nie jest tautologią KRP. A więc — w szczególności — istnienie kogoś, kto żywiłby się wyłącznie Schadenfreude nie jest logicznie konieczne.

# Trochę heurystyki

To co najważniejsze z praktycznego punktu widzenia, jeśli chodzi o metodę tablic analitycznych da się streścić tak oto. Masz jakąś formułę (dokładniej: zdanie) języka KRP. Budujesz jej tablicę analityczną. Każda z konstruowanych gałęzi jest próbą konstrukcji interpretacji, w której rozważana formuła jest prawdziwa. Jeśli gałąź jest zamknięta (zawiera parę formuł wzajem sprzecznych), to gałąź taka *nie może* odpowiadać żadnej interpretacji, w której badana formuła jest prawdziwa. Zamykanie gałęzi to zatem wykluczanie zachodzenia pewnych sytuacji. Natomiast istnienie gałęzi otwartych w tablicy analitycznej danej formuły ukazuje, że istnieją interpretacje, w których formuła ta jest prawdziwa.

Uwaga. Powyższe stwierdzenie, że istnienie gałęzi otwartych w tablicy analitycznej danej formuły ukazuje, że istnieją interpretacje, w których formuła ta jest prawdziwa zostanie precyzyjnie udowodnione.
# Trochę heurystyki

Kiedy budowę tablicy analitycznej uważamy za zakończoną? Dopiero wtedy, gdy do żadnej formuły, na żadnej gałęzi *dotąd otrzymanego* drzewa nie można już stosować żadnych reguł, budowa tablicy jest zakończona. Wystosujmy następujący (nieco demagogiczny) apel do Humanistek (dla wzmocnienia mocy perswazyjnej, podajemy go w dwóch wersjach):

- Bądź mądrzejsza od komputera!
- Nie bądź głupsza od komputera!

# Trochę heurystyki

Jeśli podczas tworzenia łańcucha formuł w konstruowanej tablicy analitycznej uzyskamy w tym łańcuchu parę formuł wzajem sprzecznych, to dalsza praca z tym łańcuchem jest niepotrzebna: możemy ją zakończyć, doklejając do takiego łańcucha liść z informacją o uzyskaniu sprzeczności i otrzymując w ten sposób gałąź zamkniętą drzewa, traktowaną jako twór kompletny. Pamiętasz: Sprzeczność to śmierć logiczna. Nadto, z kultury masowej pamiętasz: A kto umarł, ten nie żyje. Podstawowym celem budowania tablic analitycznych jest uzyskiwanie łańcuchów zamkniętych, tj. zbiorów formuł wśród których jest para formuł wzajem sprzecznych. Jeśli jakiś zbiór formuł zawiera parę formuł wzajem sprzecznych, to każdy jego nadzbiór także tę parę zawiera. Można zakończyć pracę.

Sens powyższego apelu proszę odbierać następująco: nie wykonuj bezmyślnie wszystkich reguł, staraj się pamiętać, jakiemu celowi służy Twoja praca — masz mianowicie wykluczać zachodzenie pewnych sytuacji.

## Trochę heurystyki

Gdy wszystkie gałęzie tablicy analitycznej zdania  $\alpha$  są zamknięte, to nie istnieje interpretacja, w której zdanie to jest prawdziwe. Gdy któraś gałąź tablicy analitycznej zdania  $\alpha$  jest otwarta, to gałąź taka odpowiada interpretacji, w której  $\alpha$  jest prawdziwa, tj. biorąc pod uwagę wszystkie formuły (atomowe i negacje atomowych) występujące na tej gałęzi można podać interpretację, w której wszystkie formuły tej gałęzi (a więc także formuła stanowiąca korzeń drzewa) są prawdziwe.

Poniżej pokazujemy (dowód w pliku tabkrp.pdf), że gałęzie otwarte tablic analitycznych (budowanych w pewien specjalny, pedantyczny sposób) tworzą zbiory Hintikki, a więc na mocy lematu Hintikki mają modele.

## Niektóre własności TA

#### Twierdzenie 1.

Każda systematyczna tablica analityczna jest zakończona.

#### Twierdzenie 2.

Jeśli każda gałąź systematycznej tablicy analitycznej D jest sprzeczna, to D jest tablicą skończoną.

Twierdzenia powyższe będą wykorzystane w dowodach trafności i pełności metody TA w KRP.

## Modele Herbranda

Jeśli S jest dowolnym zbiorem formuł języka KRP (ustalonej sygnatury), to przez *uniwersum Herbranda* dla S rozumiemy zbiór  $H<sub>S</sub>$  określony indukcyjnie następująco:

- $\bullet$  (i) jeśli stała indywiduowa  $a_k$  występuje w jakiejś formule ze zbioru S, to  $a_k \in H_S$
- (ii) jeśli  $t_1,\ldots,t_{n_j}$  są dowolnymi termami należącymi do  $H_{\mathcal{S}}$ , to  $f_i^{n_j}$  $\zeta_j^{\prime\prime\prime\prime}(t_1,\ldots,t_{n_j})$  także należy do  $H_{\mathcal S}$ , dla dowolnego symbolu funkcyjnego  $f_i^{n_j}$ r",<br>j

Jeśli w formułach z S nie występuje żadna stała indywiduowa, to warunek (i) definicji zbioru Hs zastępujemy warunkiem:  $a_k \in H_S$  dla dowolnie wybranej stałej indywiduowej  $a_k$ .

Jeśli w formułach z S występuje co najmniej jeden symbol funkcyjny, to  $H_S$ jest zbiorem nieskończonym.

# Modele Herbranda

Uniwersum Herbranda dla danego zbioru formuł S jest zatem zbiorem wszystkich termów bez zmiennych utworzonych (z użyciem symboli funkcyjnych) ze stałych indywiduowych występujących w formułach zbioru S. Interpretacją Herbranda dla zbioru formuł S nazywamy interpretację  $\langle H_{\mathsf{S}}, \Delta_{\mathsf{S}} \rangle$  spełniającą następujące warunki:

 $\Delta_{S}(a_{k}) = a_{k}$  dla dowolnej stałej indywiduowej  $a_{k}$  należącej do Hs;

• 
$$
\Delta_S(f_j^{n_j}(t_1,\ldots,t_{n_j})) = f_j^{n_j}(t_1,\ldots,t_{n_j})
$$
 dla dowolnych termów  
 $t_1,\ldots,t_{n_j}$  należących do  $H_S$ .

Modelem Herbranda dla zbioru formuł S nazywamy każdą interpretację Herbranda dla S, w której prawdziwe są wszystkie formuły z S. Uniwersa Herbranda tworzone są z wyrażeń języka KRP. Tak więc, zawsze mamy możliwość budowania interpretacji, o ile tylko dany jest język. Wystarczy budować struktury relacyjne z samych wyrażeń językowych.

Niech S będzie dowolnym zbiorem formuł języka KRP (ustalonej sygnatury). Mówimy, że S jest zbiorem Hintikki, wtedy i tylko wtedy, gdy zachodzą następujące warunki:

- $\bullet$  (i) jeśli  $\alpha$  jest formułą atomową bez zmiennych wolnych, to  $\alpha$  nie należy do S lub  $\neg(\alpha)$  nie należy do S
- $\bullet$  (ii) jeśli ( $\alpha$ )  $\wedge$  ( $\beta$ ) należy do S, to  $\alpha$  należy do S oraz  $\beta$  należy do S
- (iii) jeśli  $(\alpha) \vee (\beta)$  należy do S, to  $\alpha$  należy do S lub  $\beta$  należy do S
- (iv) jeśli  $\forall x_n (\alpha)$  należy do S, to  $\alpha(x_n/a_k)$  należy do S, dla każdej stałej indywiduowej  $a_k$
- $\bullet$  (v) jeśli ∃x<sub>n</sub> (α) należy do S, to  $\alpha(x_n/a_k)$  należy do S, dla co najmniej jednej stałej indywiduowej  $a_k$ .

#### Lemat Hintikki

Lemat Hintikki. Każdy zbiór Hintikki ma model.

Ważną konsekwencją Lematu Hintikki dla metody tablic analitycznych jest to, że każda gałąź otwarta w każdej systematycznej tablicy analitycznej jest zbiorem Hintikki, a więc, na mocy powyższego lematu, jest także zbiorem spełnialnym (ma model).

Przy tym, ów model jest modelem Herbranda: jest konstruowany z wyrażeń języka KRP.

# Trafność metody TA w KRP

#### Twierdzenie 3.

Niech S będzie zbiorem zdań, a  $\alpha$  zdaniem języka rachunku predykatów L. Jeśli  $D=\bigcup D_n$  jest tablicą analityczną ze zbioru założeń  $S$  o korzeniu  $\neg\alpha$ , n to dla dowolnej interpretacji  $\mathfrak{M}$  języka L, która jest modelem  $S \cup \{\neg \alpha\}$ istnieje interpretacja  $\mathfrak{M}'$  języka  $L^D$  taka, że dla pewnej gałęzi  $P$  w  $D$ zachodzi następujący warunek  $W(P,\mathfrak{M}^{\prime})$ :  $W(P, \mathfrak{M}')$  Dla każdego zdania  $\beta$ :

- $\beta$  występuje w  $P$  wtedy i tylko wtedy, gdy  $\mathfrak{M}'\models\beta$
- $\bullet \neg \beta$  występuje w P wtedy i tylko wtedy, gdy  $\mathfrak{M}' \not\models \beta$ .

Twierdzenie 4. Trafność metody tablic analitycznych w KRP. Jeśli istnieje istnieje dowód tablicowy D z założeń S dla  $\alpha$ , to  $S \models \alpha$ .

# Pełność metody TA w KRP

#### Twierdzenie 5.

Niech P będzie gałęzią otwartą w systematycznej tablicy analitycznej D z założeń S i o korzeniu  $\neg \alpha$ . Wtedy istnieje interpretacia  $\mathfrak{M}^P$ , w którei wszystkie elementy S są prawdziwe, a  $\alpha$  iest fałszywa.

#### Twierdzenie 6.

Dla dowolnego zdania  $\alpha$  oraz zbioru zdań S zachodzi alternatywa:

- o systematyczna tablica analityczna z założeń S o korzeniu  $\neg \alpha$  jest dowodem tablicowym  $\alpha$  z S;
- $\bullet$  istnieje gałąź otwarta P w tablicy analitycznej z założeń S o korzeniu  $\neg \alpha$  oraz struktura  $\mathfrak{M}^P$  (zdefiniowana w twierdzeniu 3.) takie, że:  $\mathfrak{M}^P \models S$  oraz  $\mathfrak{M}^P \models \neg \alpha$ .

# Pełność metody TA w KRP

#### Twierdzenie 7. Pełność metody tablic analitycznych w KRP.

- (1) Każda tautologia KRP ma dowód tablicowy.
- $\bullet$  (2) Dla dowolnych S oraz  $\alpha$ : jeśli  $S \models \alpha$ , to istnieje dowód tablicowy  $\alpha$  ze zbioru założeń S.
- (3) Dla dowolnego zbioru zdań S: S nie jest spełnialny (nie ma modelu) wtedy i tylko wtedy, gdy S jest tablicowo sprzeczny (tj. istnieje dowód tablicowy zdania  $\beta \wedge \neg \beta$  ze zbioru założeń S, dla pewnego zdania  $\beta$ ).

Zwróćmy uwagę na konstruktywny charakter twierdzenia o pełności. Dla dowolnego zbioru formuł S, albo nie jest on spełnialny, albo wskazać można model dla S.

#### Co nam daje trafność i pełność TA w KRP?

Skoro metoda TA w KRP jest trafna i pełna, to można ją wykorzystywać m.in. dla odpowiedzi na następujące pytania:

- czy dane zdanie języka KRP jest tautologią (pamiętając przy tym, że jeśli  $\alpha$  jest tautologią KRP, to uzyskamy odpowiedź, ale jeśli  $\alpha$ tautologią KRP nie jest, to tablica analityczna zdania  $\neg \alpha$  może być nieskończona, i wtedy metoda TA nie daje odpowiedzi w skończonej liczbie kroków);
- **o** czy dany zbiór formuł języka KRP nie jest spełnialny;
- **•** czy zdanie  $\alpha$  wynika logicznie ze zbioru zdań S, itp.

Pamiętamy oczywiście, że metoda TA nie dostarcza algorytmu dla ustalania tautologiczności formuł języka KRP.

# Tautologie KRP

Przypominamy, że formuła  $\alpha$  jest *tautologią* KRP, gdy jest prawdziwa we wszystkich interpretacjach. Oznacza to, że formuła  $\alpha$  nie jest tautologią, dokładnie wtedy, gdy w co najmniej jednej interpretacji prawdziwe jest zaprzeczenie formuły  $\alpha$ , tj. formuła  $\neg \alpha$ . Zatem, formuła  $\alpha$  jest tautologią KRP dokładnie wtedy, gdy w tablicy analitycznej formuły  $\neg \alpha$  wszystkie gałęzie są zamknięte. Sprawdzenie metodą tablic analitycznych, czy dana formuła  $\alpha$  jest tautologią KRP polega więc na:

- **•** przypuszczeniu, że  $\neg \alpha$  jest prawdziwa w co najmniej jednej interpretacji;
- zbudowaniu tablicy analitycznej formuły  $\neg \alpha$ ;
- sprawdzeniu, czy wszystkie gałęzie są zamknięte;
	- $\bullet$  jeśli tak jest, to formuła  $\alpha$  jest tautologią KRP;
	- jeśli tak nie jest, tzn. drzewo zawiera co najmniej jedną gałąź otwartą (skończoną lub nieskończoną), to  $\alpha$  nie jest tautologią KRP.

# Kontrtautologie KRP

Sprawdzanie, czy dana formuła jest kontrtautologią KRP jest procedurą dualną do powyższej. Przypomnijmy, że formuła  $\alpha$  jest *kontrtautologią* KRP wtedy i tylko wtedy, gdy jest fałszywa we wszystkich interpretacjach. Tak więc, formuła  $\alpha$  nie jest kontrtautologią dokładnie wtedy, gdy jest prawdziwa w co najmniej jednej interpretacji. Aby sprawdzić, czy formuła  $\alpha$ jest kontrtautologią KRP procedurę tablic analitycznych stosujemy następująco:

- **•** przypuszczamy, że  $\alpha$  jest prawdziwa w co najmniej jednej interpretacji;
- budujemy tablice analityczną dla  $\alpha$ ;
- $\bullet$  jeśli wszystkie gałęzie tablicy są zamknięte, to formuła  $\alpha$  jest kontrtautologią KRP;
- $\bullet$  jeśli tablica analityczna dla  $\alpha$  zawiera gałęzie otwarte, to  $\alpha$  nie jest kontrtautologią KRP, a z gałęzi otwartych odtworzyć możemy interpretacje, w których  $\alpha$  jest prawdziwa.

# Przykład: Uniwersalny Oszust

Pokażemy, że formuła  $\exists x \forall y \ P(x, y) \rightarrow \exists z \ P(z, z)$  jest tautologią KRP. Istotnie, formuła ta ma następujący dowód tablicowy:

$$
(0) \neg (\exists x \forall y \ P(x, y) \rightarrow \exists z \ P(z, z))
$$
  
\n
$$
(1_g) \exists x \forall y \ P(x, y)
$$
  
\n
$$
(1_d) \neg \exists z \ P(z, z)
$$
  
\n
$$
(1_d) \neg \exists z \ P(z, z)
$$
  
\n
$$
(2) \forall y \ P(a, y)
$$
  
\n
$$
(3) \neg P(a, a)
$$
  
\n
$$
(4) P(a, a)
$$
  
\n
$$
\downarrow
$$
  
\n
$$
\downarrow
$$
  
\n
$$
\downarrow
$$
  
\n
$$
\downarrow
$$
  
\n
$$
\downarrow
$$
  
\n
$$
\downarrow
$$
  
\n
$$
\downarrow
$$
  
\n
$$
\downarrow
$$
  
\n
$$
\downarrow
$$
  
\n
$$
\downarrow
$$
  
\n
$$
\downarrow
$$
  
\n
$$
\downarrow
$$
  
\n
$$
\downarrow
$$
  
\n
$$
\downarrow
$$
  
\n
$$
\downarrow
$$
  
\n
$$
\downarrow
$$
  
\n
$$
\downarrow
$$
  
\n
$$
\downarrow
$$
  
\n
$$
\downarrow
$$
  
\n
$$
\downarrow
$$
  
\n
$$
\downarrow
$$
  
\n
$$
\downarrow
$$
  
\n
$$
\downarrow
$$
  
\n
$$
\downarrow
$$
  
\n
$$
\downarrow
$$
  
\n
$$
\downarrow
$$
  
\n
$$
\downarrow
$$
  
\n
$$
\downarrow
$$
  
\n
$$
\downarrow
$$
  
\n
$$
\downarrow
$$
  
\n
$$
\downarrow
$$
  
\n
$$
\downarrow
$$
  
\n
$$
\downarrow
$$
  
\n
$$
\downarrow
$$
  
\n
$$
\downarrow
$$
  
\n
$$
\downarrow
$$
  
\n
$$
\downarrow
$$
  
\n
$$
\downarrow
$$
  
\n
$$
\downarrow
$$
  
\n
$$
\downarrow
$$
  
\n
$$
\downarrow
$$
  
\n
$$
\downarrow
$$
  
\n

Zauważ, że rozważana formuła jest strukturą składniową zdania: Jeśli ktoś oszukuje wszystkich, to ktoś sam siebie oszukuje.

## Przykład: Jedno z Praw De Morgana

Oto dowód tablicowy prawa  $\neg \exists x \alpha(x) \equiv \forall x \neg \alpha(x)$ :

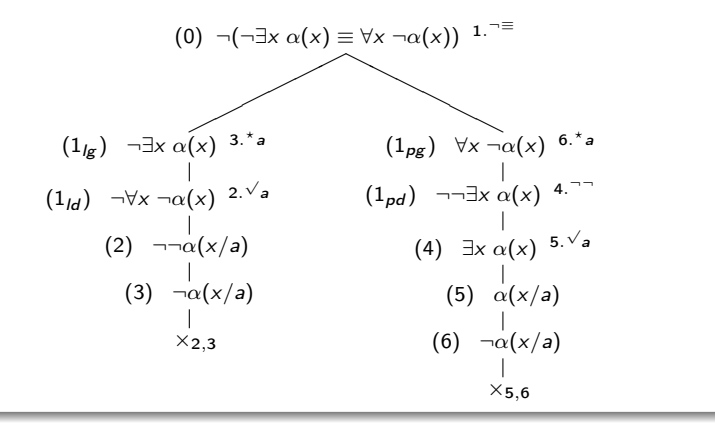

## Przykład: formuła, która nie jest tautologią KRP

Pokażemy, że nie jest tautologią KRP następująca formuła, w której występuje stała indywiduowa a:

$$
\exists x (Pa \rightarrow Qx) \equiv (Pa \rightarrow \forall x Qx)
$$

W tym celu zbudujemy tablicę analityczną negacji tej formuły. Okaże się, że ma ona gałęzie otwarte. Skoro tak, to owa zanegowana formuła jest prawdziwa w co najmniej jednej interpretacji, a to oznacza, że sama formuła powyższa nie jest tautologią (bo gdy jej zaprzeczenie jest prawdziwe w jakiejś interpretacji, to ona sama jest w tejże interpretacji fałszywa; nie jest więc prawdziwa we wszystkich interpretacjach, ergo nie jest tautologią KRP). Oto tablica:

## Przykład: formuła, która nie jest tautologią KRP

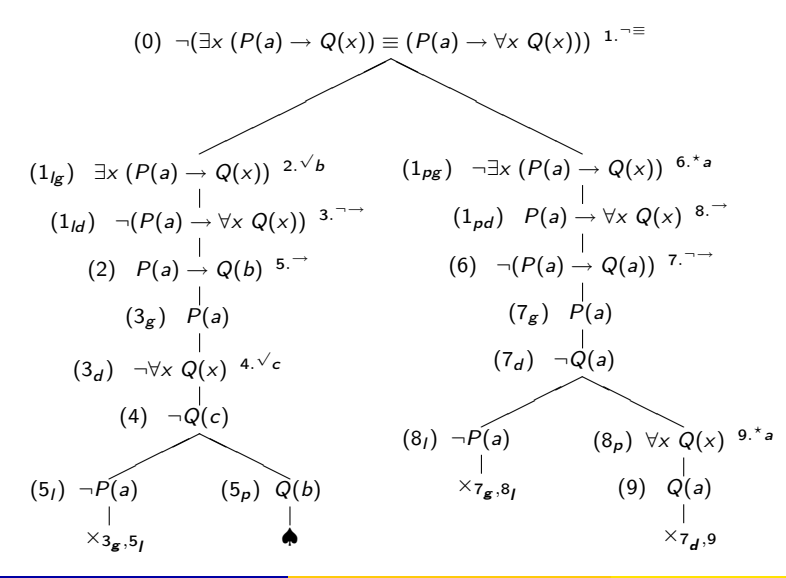

Jerzy Pogonowski (MEG) **[Logika Radosna 5](#page-0-0)** KRP: tablice analityczne 190 / 111

# Przykład: formuła, która nie jest tautologią KRP

Interpretacja wyznaczona przez gałąź otwartą tablicy przedstawiona jest w poniższej tabelce:

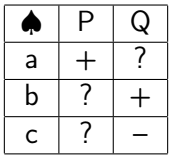

Uniwersum interpretacji to zbiór  $\{a, b, c\}$ . Jeśli element x należy do denotacji predykatu R, to na przecięciu odpowiedniego wiersza i kolumn piszemy znak "+", jeśli nie należy, piszemy znak "-". Znak "?" odpowiada sytuacji, gdy na gałęzi otwartej tablicy nie ma informacji, czy należy postawić ..+" czv ..-".

# Niepoznawalne Imię Boga

Formuła:

$$
(\bigstar) \ \forall x \exists y \ R(y,x) \rightarrow \forall x \ R(a,x)
$$

ma następującą tablicę analityczną:

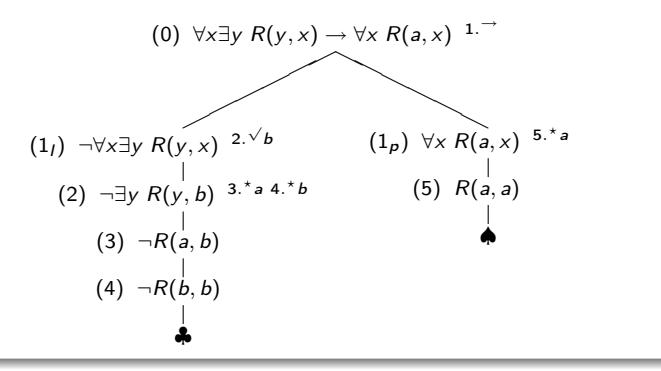

# Niepoznawalne Imię Boga

Tablica ma dwie gałęzie otwarte. Badana formuła nie jest zatem kontrtautologią KRP. Poniższe tabelki podają interpretacje, w których  $(\bigstar)$ jest prawdziwa:

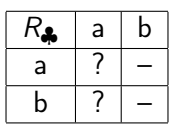

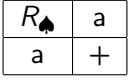

Tabelki te określają, między jakimi elementami uniwersum zachodzi relacja, będąca denotacją rozważanego predykatu.

# A teraz tablica dla negacji formuły  $(\bigstar)$ :

(0) 
$$
-(\forall x \exists y \ R(y, x) \rightarrow \forall x \ R(a, x))
$$
  
\n
$$
(1_g) \forall x \exists y \ R(y, x)
$$
  
\n
$$
\downarrow
$$
  
\n
$$
(1_d) \neg \forall x \ R(a, x)
$$
  
\n
$$
\downarrow
$$
  
\n
$$
(2) \neg R(a, b)
$$
  
\n
$$
\downarrow
$$
  
\n(3)  $\exists y \ R(y, a)$   
\n
$$
\downarrow
$$
  
\n(4)  $\exists y \ R(y, b)$   
\n
$$
\downarrow
$$
  
\n(5)  $R(c, a)$   
\n
$$
\downarrow
$$
  
\n(6)  $R(d, b)$   
\n(7)  $\exists y \ R(y, d)$   
\n
$$
\downarrow
$$
  
\n(8)  $\exists y \ R(y, d)$   
\n
$$
\downarrow
$$
  
\n(9)  $\exists y \ R(y, d)$   
\n
$$
\downarrow
$$
  
\n
$$
\downarrow
$$
  
\n(10)  $\forall f$   
\n
$$
\downarrow
$$
  
\n(2)  $-\forall k$   
\n $\forall k$   
\n $\forall k$   
\n $\forall k$   
\n $\forall k$   
\n $\forall k$   
\n $\forall k$   
\n $\forall k$   
\n $\forall k$   
\n $\forall k$   
\n $\forall k$   
\n $\forall k$   
\n $\forall k$   
\n $\forall k$   
\n $\forall k$   
\n $\forall k$   
\n $\forall k$   
\n $\forall k$   
\n $\forall k$   
\n $\forall k$   
\n $\forall k$   
\n $\forall k$   
\n $\forall k$   
\n $\forall k$   
\n $\forall k$   
\n $\forall k$   
\n $\forall k$   
\n $\forall k$   
\n $\forall k$   
\n $\forall k$   
\n $\forall k$   
\n $\forall k$   
\n $\forall k$ <

# Niepoznawalne Imię Boga

Budowy tej tablicy zakończyć nie można, co powinno być wyraźnie widoczne po prześledzeniu kilku pierwszych kroków w powyższej konstrukcji. Formuła (\*) nie jest tautologią KRP. Metoda tablic analitycznych nie daje odpowiedzi w skończonej liczbie kroków. Możemy jednak, zauważając regularność w konstruowaniu coraz to większych fragmentów tablicy analitycznej negacji formuły  $(\bigstar)$ , podać interpretację nieskończoną, w której negacja (F) jest prawdziwa. Nie upoważnia nas do tego sama metoda — kierujemy się zatem *intuicjami* (wychodzącymi poza logikę pierwszego rzędu).

Formuła  $(\bigstar)$  jest strukturą składniową np. zdania: O ile za każdą liczbą naturalną następuje niemniejsza od niej liczba naturalna, to Jedyna Tajna Liczba Naturalna Kodująca Niepoznawalne Imię Dobrego Pana Naszego JHWH jest niemniejsza od wszystkich liczb naturalnych.

#### Semantyczna niesprzeczność w KRP

Przypominamy, że zbiór formuł jest semantycznie niesprzeczny (spełnialny), gdy ma co najmniej jeden model, tj. gdy wszystkie jego elementy są prawdziwe w co najmniej jednej wspólnej interpretacji. W przeciwnym przypadku, tj. gdy nie ma żadnego modelu (wszystkie jego elementy nie są prawdziwe w żadnej wspólnej interpretacji), jest semantycznie sprzeczny. Badanie rozważaną metodą, czy dany (skończony) zbiór formuł języka KRP jest semantycznie niesprzeczny polega na:

- przypuszczeniu, że wszystkie rozważane formuły są prawdziwe (w co najmniej jednej wspólnej interpretacji);
- zbudowaniu tablicy analitycznej, tj. drzewa, w którego pniu umieszczone są wszystkie rozważane formuły;
- konkluzji, uzależnionej od kształtu otrzymanego drzewa.

#### Semantyczna niesprzeczność w KRP

Możliwe są następujące sytuacje dla danego zbioru formuł  $X$ :

- $\bullet$  wszystkie gałęzie tablicy są zamknięte; wtedy zbiór X jest semantycznie sprzeczny (wszystkie elementy zbioru X nie mogą być współprawdziwe);
- $\bullet$  pewne gałęzie tablicy są otwarte; wtedy X jest semantycznie niesprzeczny, a każda z otwartych gałęzi tablicy pozwala utworzyć interpretację, w której wszystkie elementy zbioru  $X$  są współprawdziwe.

Może warto w tym miejscu zaznaczyć, że wszystkie problemy dotyczące zastosowań TA w KRP sprowadzają się do badania, czy pewne zbiory formuł są semantycznie sprzeczne, czy też semantycznie niesprzeczne.

#### Przykład: zbiór semantycznie sprzeczny

Sprawdzimy, czy jest semantycznie niesprzeczny zbiór złożony z następujących formuł:

$$
\neg \exists x (P(x) \land Q(x))
$$
  
\forall x (P(x) \rightarrow Q(x))  
\exists x P(x)

Budujemy tablicę analityczną, tj. drzewo, w którego pniu umieszczamy te formuły. Jeśli wszystkie gałęzie tej tablicy się zamkną, to badany zbiór formuł jest semantycznie sprzeczny. Jeśli pozostanie jakaś gałąź otwarta, to zbiór ten jest semantycznie niesprzeczny.

Przykład: zbiór semantycznie sprzeczny

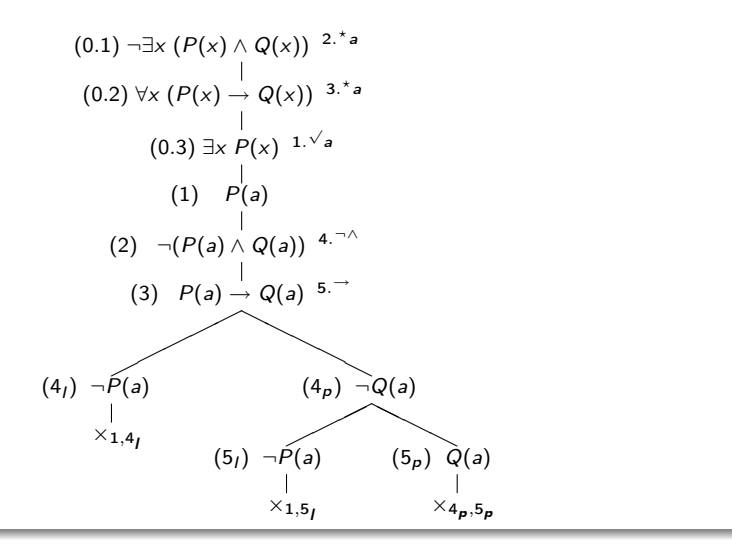

Tablica zamknięta. Zbiór semantycznie sprzeczny.

#### Przykład: zbiór semantycznie niesprzeczny

Pokażemy, że zbiór złożony z poniższych formuł jest semantycznie niesprzeczny, tzn. istnieje interpretacja, w której wszystkie te formuły są jednocześnie prawdziwe.

> $\exists x (P(x) \land \neg Q(x))$  $\forall x (P(x) \rightarrow R(x))$  $\forall x (Q(x) \rightarrow R(x))$

Budujemy tablicę analityczną, tj. drzewo, w którego pniu umieszczamy powyższe formuły. Jest to zatem przypuszczenie, że wszystkie one mogą być prawdziwe w co najmniej jednej interpretacji. Przypuszczenie to będzie potwierdzone, jeśli co najmniej jedna gałąź tablicy zostanie otwarta; wtedy, zgodnie z definicją, zbiór tych formuł jest semantycznie niesprzeczny. Gdyby wszystkie gałęzie tablicy zostały zamknięte, to powyższe przypuszczenie musielibyśmy odrzucić — rozważany zbiór formuł byłby semantycznie sprzeczny. A oto tablica:

Jerzy Pogonowski (MEG) **[Logika Radosna 5](#page-0-0)** 

 $\frac{100}{111}$ 

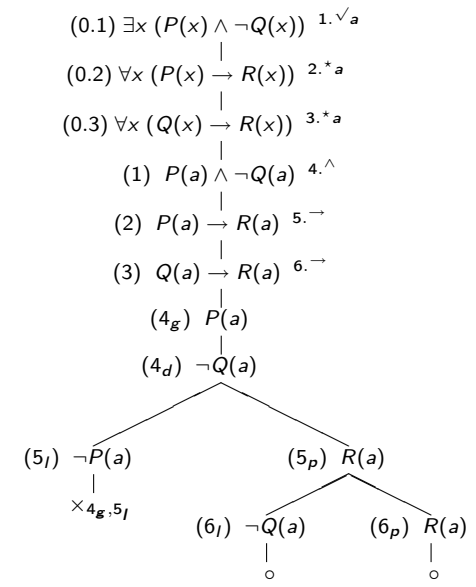

Tablica ma gałęzie otwarte. Zbiór semantycznie niesprzeczny.

 $\frac{101}{111}$ 

## Przykład: zbiór semantycznie niesprzeczny

Tablica ma dwie gałęzie otwarte i do żadnej formuły, na żadnej z tych gałęzi, nie można już stosować żadnych reguł. Zatem istnieją interpretacje, w których wszystkie trzy powyższe formuły są jednocześnie prawdziwe.

Z każdej z gałęzi otwartych uzyskać można informację, jakie zdania atomowe zachodzą w każdej z interpretacji, wyznaczonych przez tę gałąź. W przypadku rozważanej tablicy, informacje te są takie same na każdej gałęzi otwartej; otrzymujemy więc następującą interpretację, w której wszystkie trzy rozważane zdania są prawdziwe:

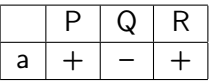

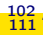

# Wynikanie logiczne w KRP

Przypominamy, że formuła  $\alpha$  wynika logicznie ze zbioru formuł X, gdy każdy model zbioru X jest też modelem  $\alpha$ , tj. gdy  $\alpha$  jest prawdziwa w każdej interpretacji, w której prawdziwe są wszystkie elementy zbioru X. Ustalenie zachodzenia wynikania logicznego metodą wprost wymaga więc w ogólności przejrzenia nieskończenie wielu interpretacji, co nie jest oczywiście procedurą efektywną.

Zauważmy jednak, że formuła  $\alpha$  nie wynika logicznie ze zbioru formuł X wtedy i tylko wtedy, gdy w co najmniej jednym modelu dla X formuła  $\alpha$ jest fałszywa.

Zatem, gdy dla ustalonego X oraz  $\alpha$  uda się wykluczyć sytuację polegającą na tym, że w co najmniej jednej interpretacji formuła  $\alpha$  jest fałszywa, a wszystkie formuły ze zbioru  $X$  są w tejże interpretacji prawdziwe, to potwierdzimy w ten sposób, że  $\alpha$  wynika logicznie z X. Jeszcze inaczej mówiąc: jeśli wykluczymy przypadek, że wszystkie formuły ze zbioru X oraz formuła  $\neg \alpha$  są współprawdziwe, to wykażemy, iż  $\alpha$  wynika logicznie z X.

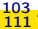

# Wynikanie logiczne w KRP

Ustalanie za pomocą metody tablic analitycznych czy dana formuła  $\alpha$ wynika logicznie z danego (skończonego) zbioru formuł X polega na:

- $\bullet$  założeniu, że wszystkie formuły z X są prawdziwe;
- **•** przypuszczeniu, że formuła  $\neg \alpha$  jest prawdziwa;
- zbudowaniu tablicy analitycznej, tj. drzewa, w którego pniu są wszystkie formuły ze zbioru X oraz formuła  $\neg \alpha$ .

#### Możliwe są następujące sytuacje:

- otrzymana tablica analityczna ma wszystkie gałęzie zamknięte; wtedy formuła  $\alpha$  wynika logicznie ze zbioru formuł X;
- otrzymana tablica analityczna zawiera gałęzie otwarte; wtedy formuła  $\alpha$  nie wynika logicznie ze zbioru X, a znalezione gałęzie otwarte pozwalają skonstruować takie interpretacje, które są modelami zbioru przesłanek X, a w których formuła  $\alpha$  jest fałszywa.

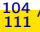

## Wynikanie logiczne w KRP

W jeszcze innym sformułowaniu:

- **•** formuła  $\alpha$  wynika logicznie ze zbioru formuł X wtedy i tylko wtedy, gdy zbiór formuł  $X \cup \{\neg \alpha\}$  jest semantycznie sprzeczny;
- **•** formuła  $\alpha$  nie wynika logicznie ze zbioru formuł X wtedy i tylko wtedy, gdy zbiór formuł  $X \cup \{\neg \alpha\}$  jest semantycznie niesprzeczny.

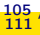

# Przykład: Chichot Polityki

Wnioskowanie: Z pewnego polityka śmieją się wszyscy politycy. Zatem jakiś polityk śmieje się sam z siebie. przebiega wedle reguły:

$$
\frac{\exists x \ (P(x) \land \forall y \ (P(y) \rightarrow S(y,x)))}{\exists x \ (P(x) \land S(x,x))}
$$

Odczytujemy tu:  $P(x) - x$  jest politykiem,  $S(x, y) - x$  śmieje się z y.

Gdyby reguła ta była niezawodna, to zbudowana wedle reguł sztuki tablica analityczna (w pniu drzewa przesłanka oraz zaprzeczony wniosek) miałaby wszystkie gałęzie zamknięte. Sprawdźmy:

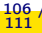

# Przykład: Chichot Polityki

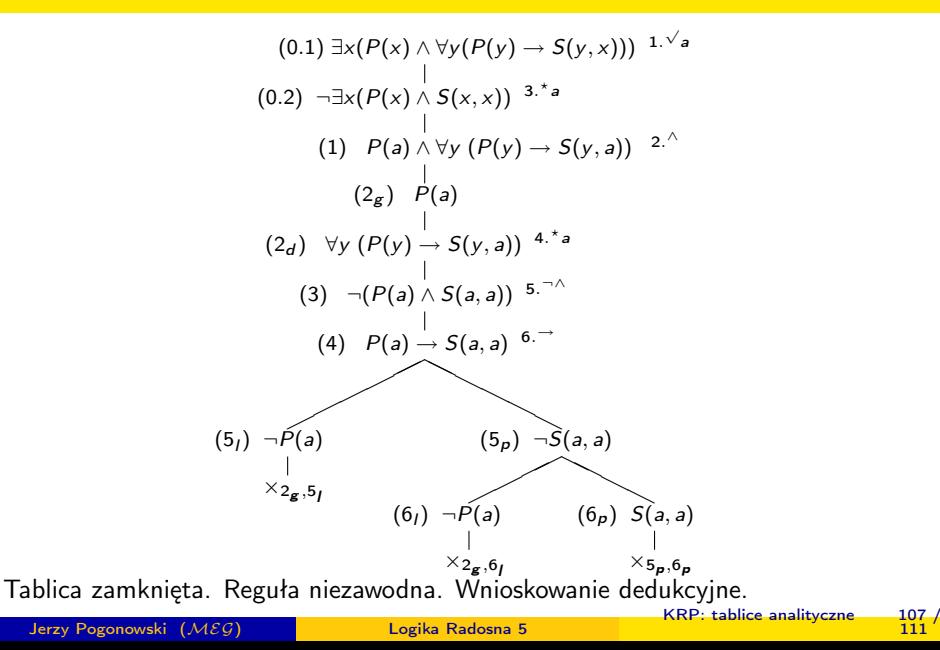

# Przykład: Reguła Zawodna

Pokażemy, że zawodna jest reguła wnioskowania:

$$
\frac{\forall x (P(x) \rightarrow Q(x))}{\forall x (R(x) \rightarrow Q(x))}
$$
  

$$
\frac{\forall x (P(x) \rightarrow Q(x))}{\forall x (P(x) \rightarrow R(x))}
$$

Budujemy tablicę analityczną, w której pniu umieszczamy przesłanki oraz zaprzeczony wniosek reguły. Jeśli taka tablica ma wszystkie gałęzie zamknięte, to reguła jest niezawodna. W przeciwnym przypadku jest zawodna.

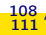
## Przykład: Reguła Zawodna

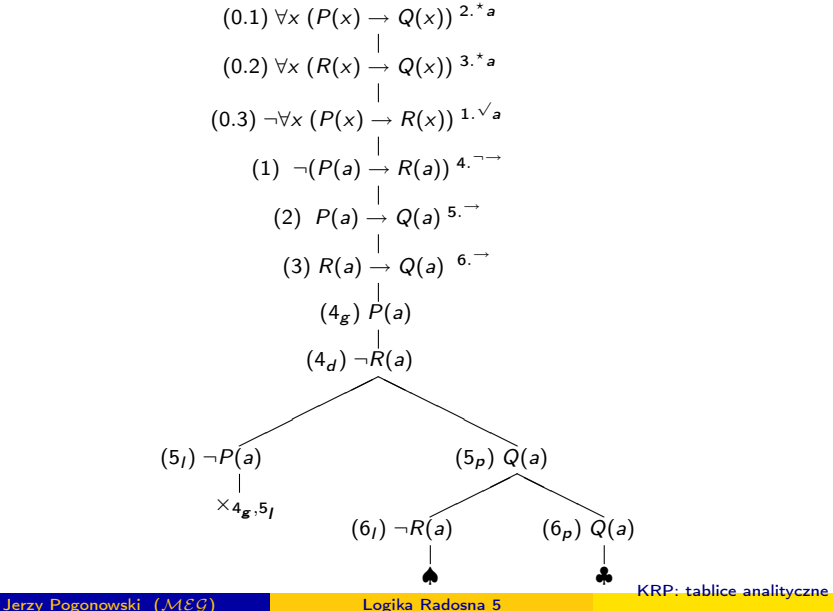

 $\frac{109}{111}$ 

## Przykład: Reguła Zawodna

Tablica ma gałęzie otwarte, a zatem rozważana reguła jest zawodna.

Na gałęziach otwartych zakończonych liśćmi ♠ oraz ♣ występują te same formuły atomowe i negacje formuł atomowych. Gałęzie te wyznaczają zatem tę samą interpretację, w której przesłanki reguły są prawdziwe, a jej wniosek fałszywy:

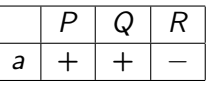

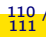

Przedstawione wyżej przykłady były bardzo proste. W pliku tabkrp.pdf podajemy kilkadziesiąt nieco bardziej złożonych przykładów. Nie przytaczamy ich tutaj m.in. dlatego, że odnośne tablice analityczne nie mieszczą się w całości na pojedynczym slajdzie.

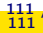